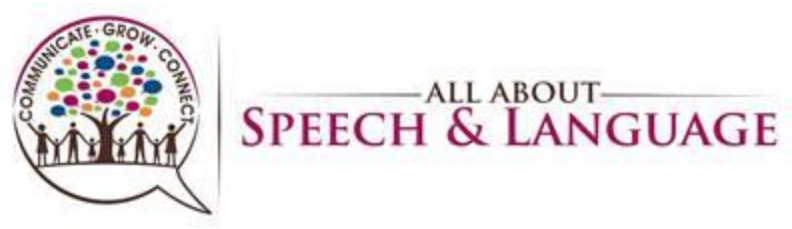

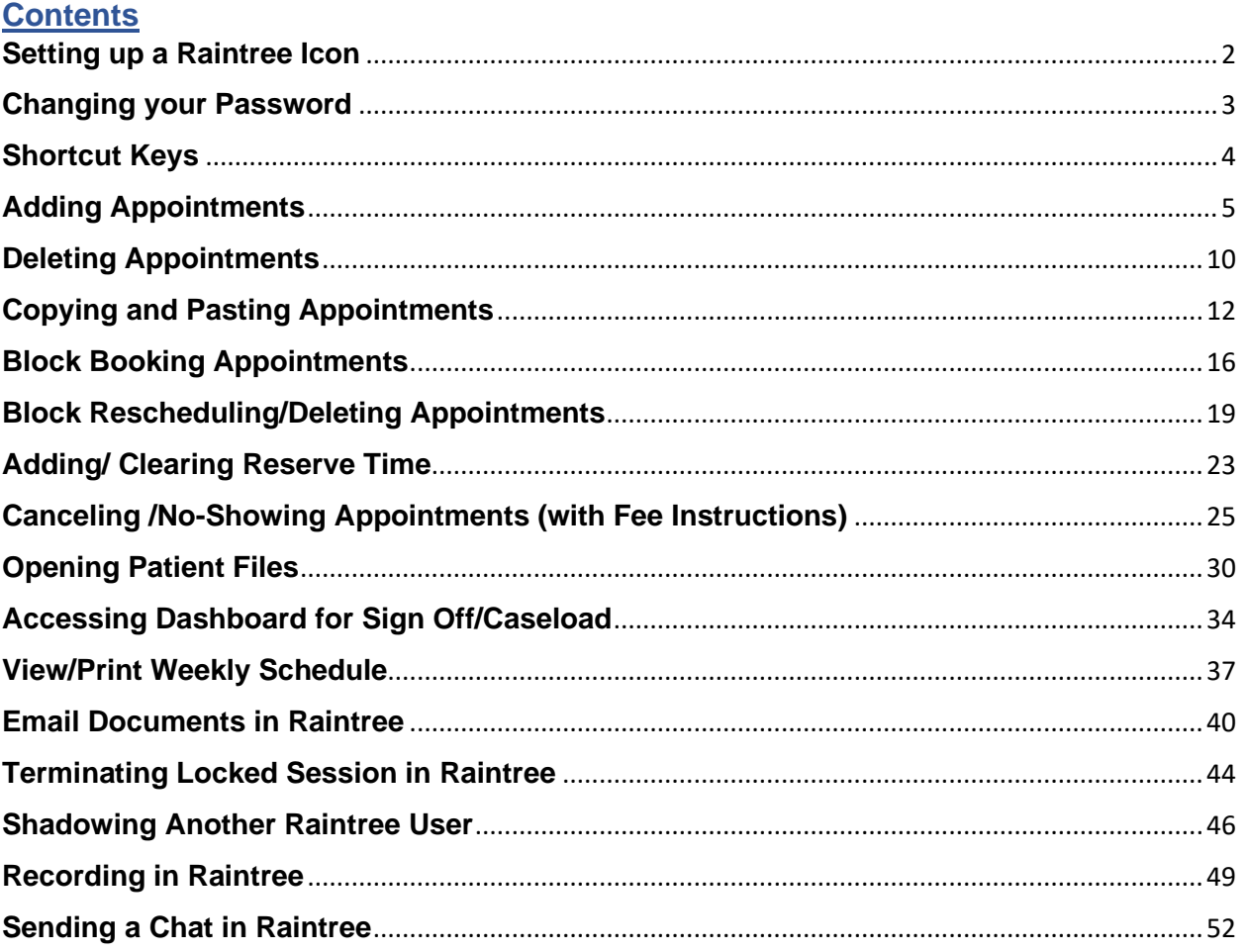

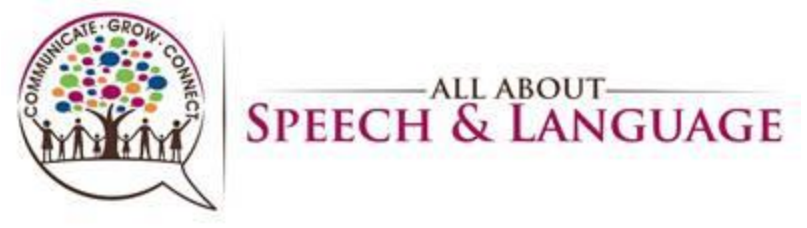

**Raintree Condensed Guide for AASL Setting up a Raintree Icon**

<span id="page-1-0"></span>1. Create a folder called "rtw" off your computer  $C \setminus$  drive. Usually this would be c: $\forall$ rtw. To do this click on *START* then click on *My Computer* then click on *Local C Drive.*

> Once you are on your C: drive you will need to *Right Click* and then select *NEW*  and then *FOLDER.* This will allow you to create a new folder which you should name *RTW.*

- 2. Now that you have your *RTW* folder created you will need to download the Raintree client from [https://door.rtedev.com/download/rt\\_10.2.500/installers/clientinstaller/RaintreeClientSetu](https://door.rtedev.com/download/rt_10.2.500/installers/clientinstaller/RaintreeClientSetup.exe?status=latest) [p.exe?status=latest](https://door.rtedev.com/download/rt_10.2.500/installers/clientinstaller/RaintreeClientSetup.exe?status=latest)To the *c:\rtw* directory.
- 3. Once you have saved the *rtclient.exe (you may need to unzip the attachment)* to your C:\rtw folder you will need to create a short cut on your desk top.

You can do this by, *Right Clicking* the **rtclient.exe** icon and then selecting the *Send To option* then select *Desktop (create shortcut)*

4. You should now have a Raintree shortcut on your desktop. Now you want to *Right Click*  on the new Raintree Icon that was created, and select *Properties.* After you are in the properties you will need to find the *Target:* (usually under *shortcut* tab) In the *Target: cell* you should see something that reads *c:***rtw\rtclient.exe** you will need to click in this cell at the end of the rtclient.exe and then add a space, this is where you will enter your parameters.

Your full target line should look like this: **C:\RTW\rtClient.exe /host:AllAboutSpeech.Raintreeinc.com /config:AllAboutSpeech\_live**

Once you have entered in the parameters you will need to click on *APPLY* then *OK.*

5. Once you have properly created your Raintree icon you will need to *double-click* the shortcut to launch Raintree. Once connected you should be able to enter your user name and password. (See New User Login Information)

Your Parameter is:

**C:\RTW\rtClient.exe /host:AllAboutSpeech.Raintreeinc.com /config:AllAboutSpeech\_live**

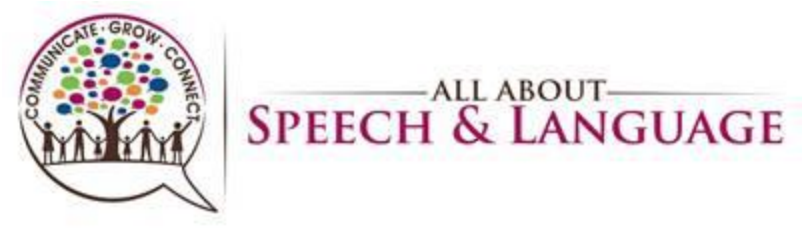

**Changing your Password**

#### <span id="page-2-0"></span>**Change your password**

If you are logged in, you can change your password in Raintree at any time.

- 1. Log on to your account in Raintree.
- 2. Press **F4**.
- 3. Click **Change Password**.
- 4. Type your existing password and press **Enter**.
- 5. Type your new password in **New password** and press **Enter**.
- 6. Type your new password again into the **Re-type your new password** field to confirm.
- 7. Press **F10** to change your password.

After you press **F10**, a popup appears in the lower right corner displaying the results.

If you have password reset and security questions enabled in your system, you can also view and change your security questions in this screen.

#### **Reset your password**

If you have forgot your password, you must contact the system administrator (HR Manager) to reset it for you.

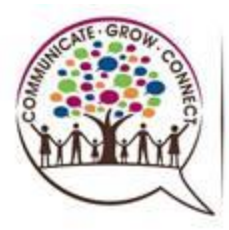

SPEECH & LANGUAGE

# **Raintree Condensed Guide for AASL**

**Shortcut Keys**

<span id="page-3-0"></span>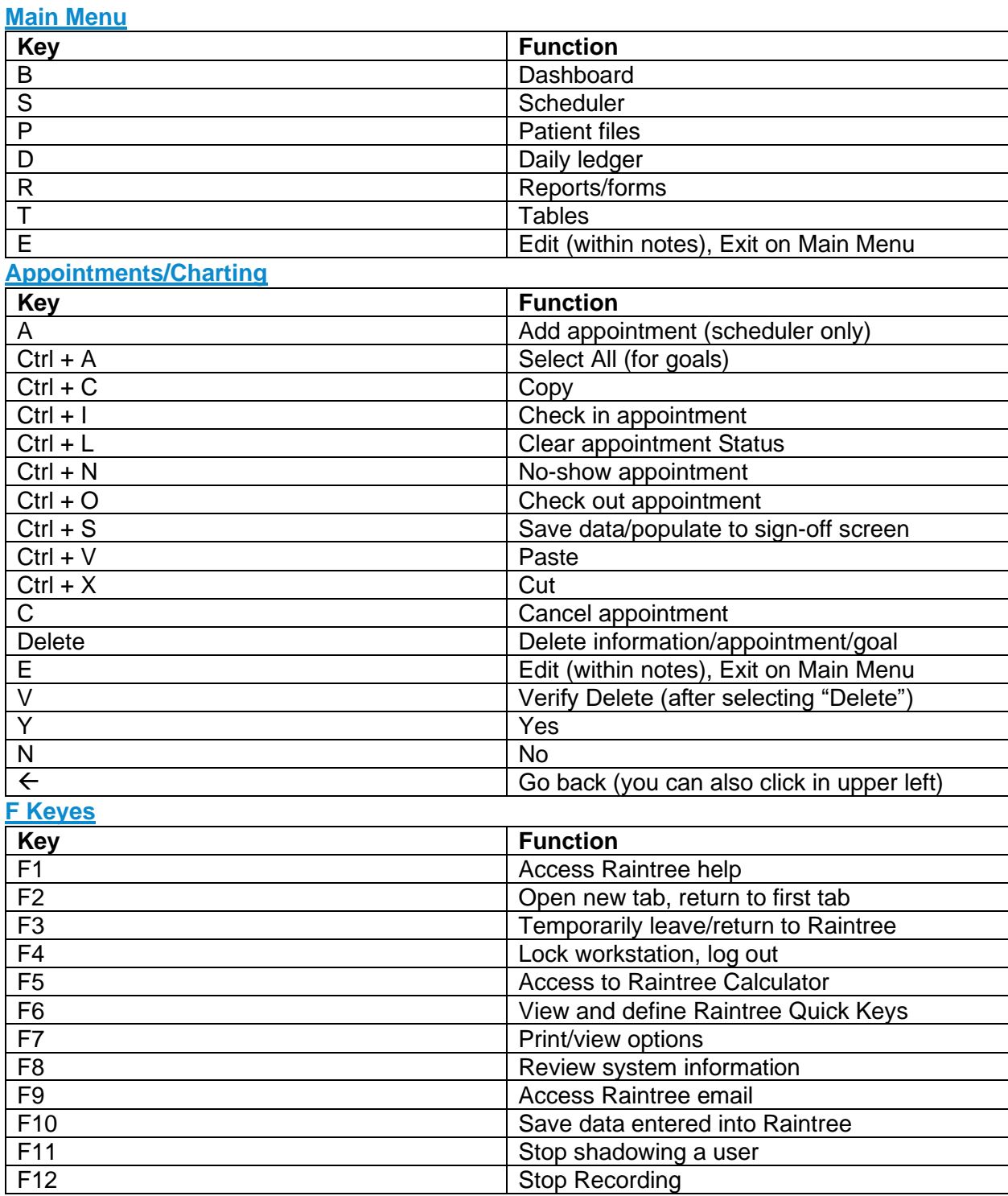

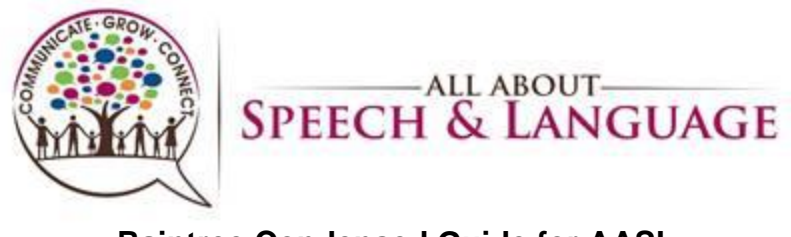

**Raintree Condensed Guide for AASL Adding Appointments**

<span id="page-4-0"></span>1. Adding a new appointment – Highlight the cell of time you are wanting, right click, select add appointment

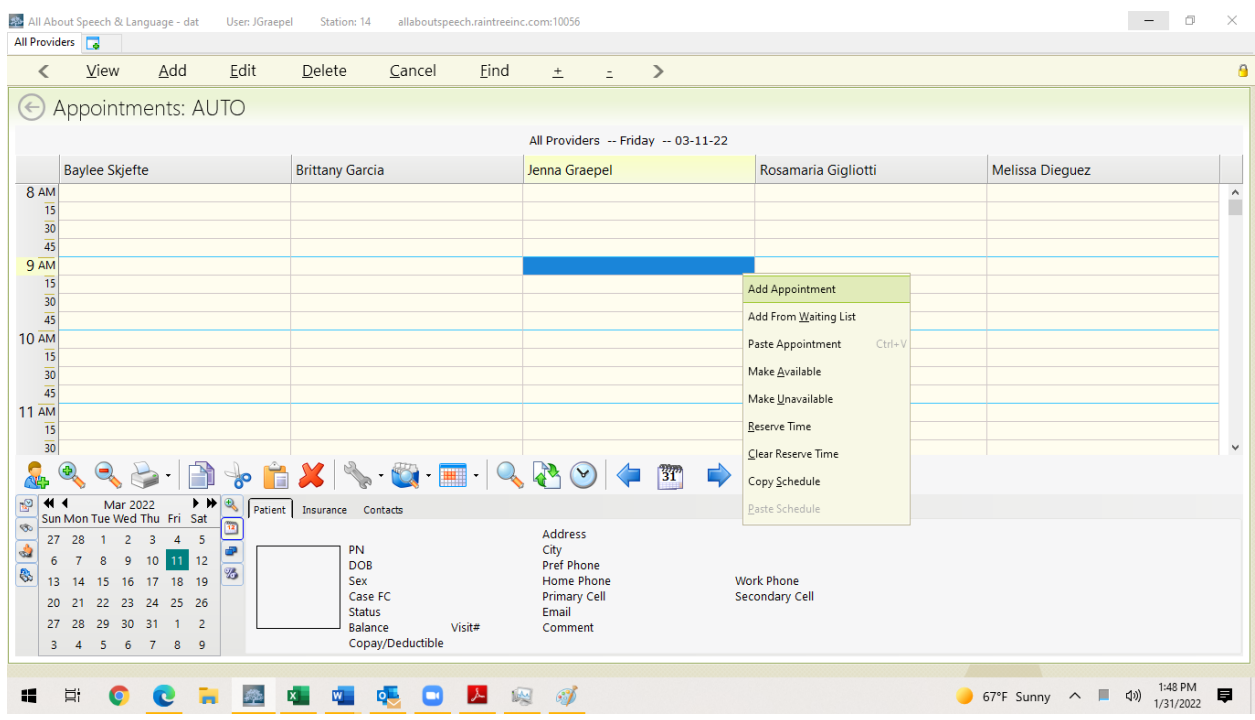

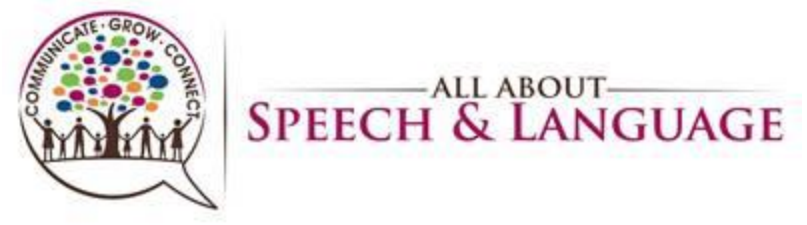

- 2. Select the following that applies for each cell:
	- $\circ$  Patient's name –Click on the cell to type in the patient's last name, find the patient in accordance to correct first and last name, then double click the name. Make sure to do this step first, that way it will auto fill in "Referral"

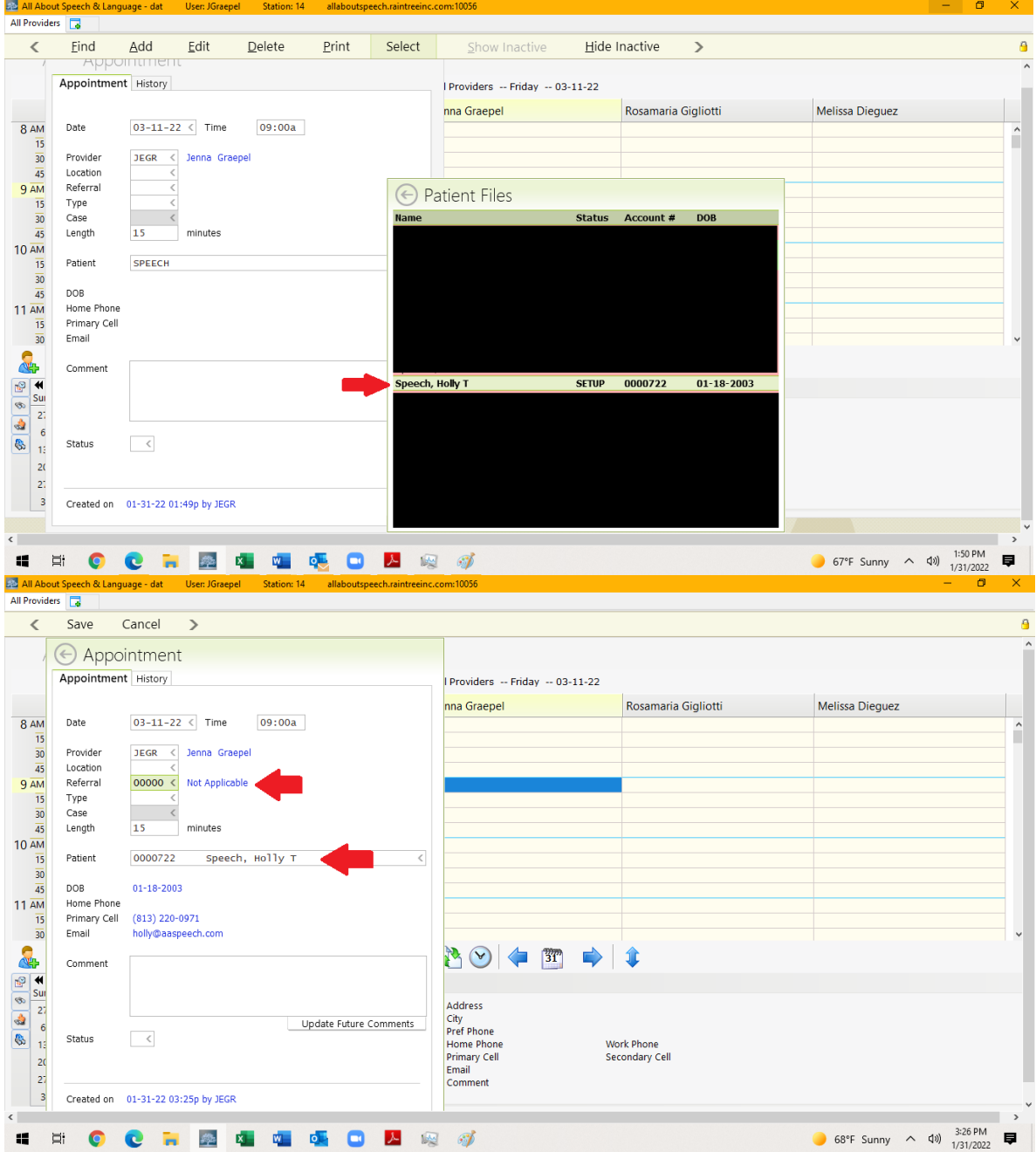

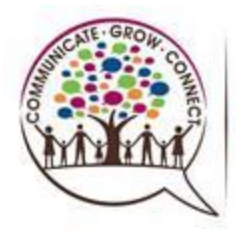

SPEECH & LANGUAGE

# **Raintree Condensed Guide for AASL**

 $\circ$  Location – Click the carrot arrow on the right side of the cell to generate the drop down list OR TYPE the correct code. Select the appropriate location for the client's session.

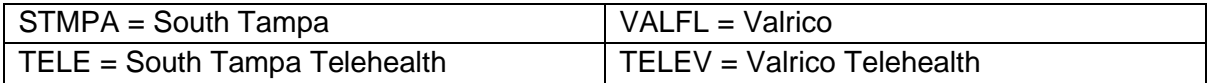

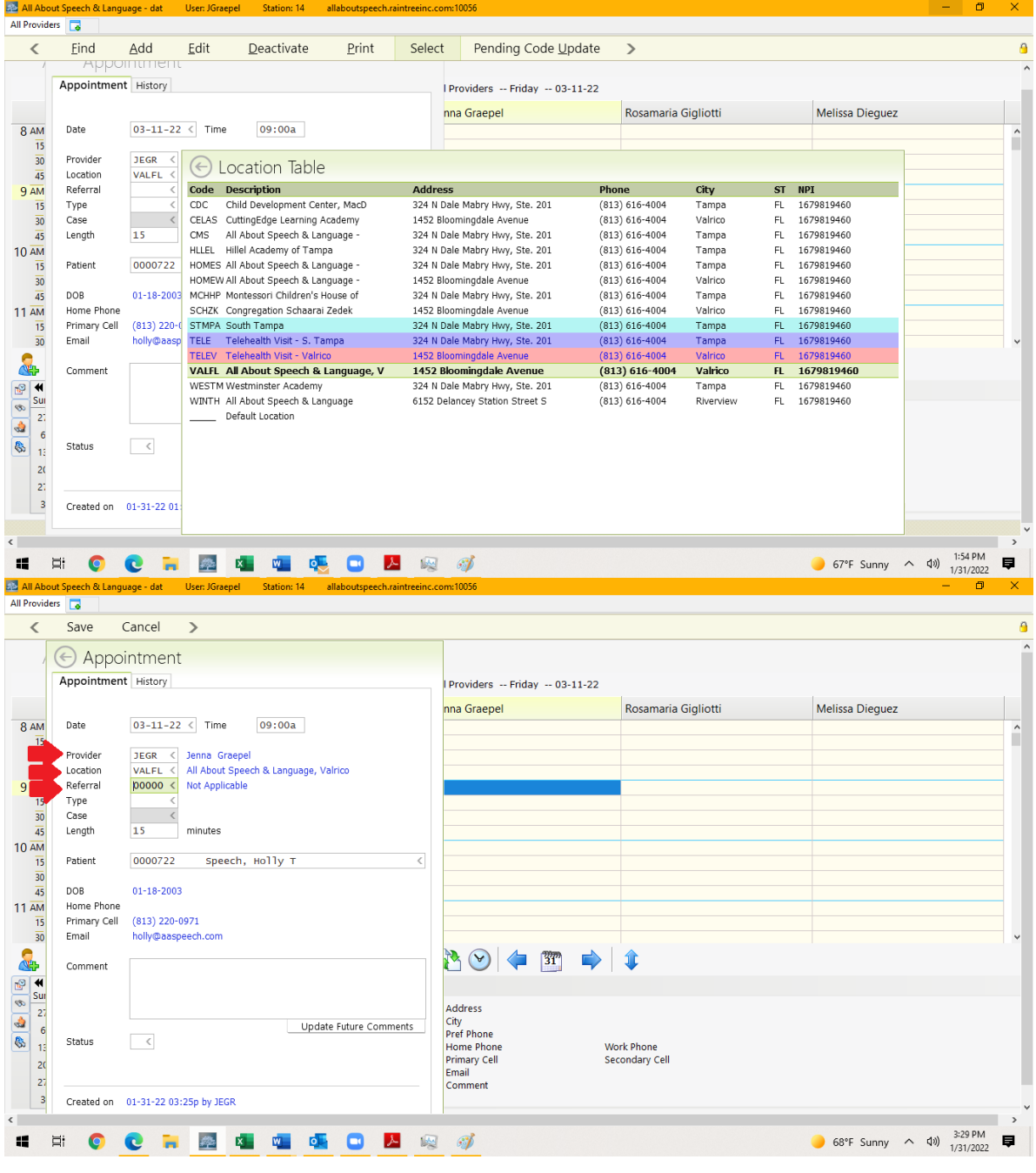

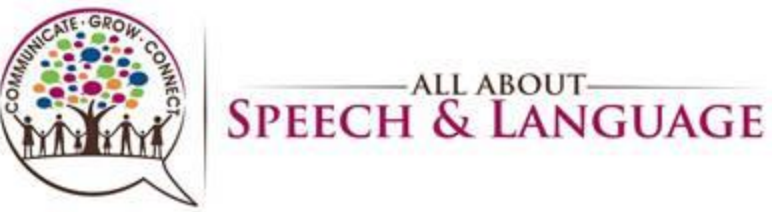

o Type - Click the carrot arrow on the right side of the cell to generate the dropdown list OR TYPE the correct code. Select the appropriate type for the session.

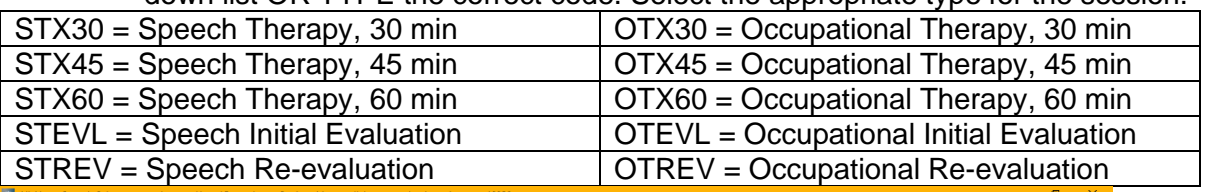

| Appointment<br>Appointment History<br>Providers -- Friday -- 03-11-22<br>Rosamaria Gigliotti<br><b>Melissa Dieguez</b><br>nna Graepel<br>03-11-22 < Time<br>09:00a<br>Date<br>Provider<br><b>JEGR</b><br>Jenna Graepel<br>$\,<$<br><b>VALFL</b><br>$\,<$<br>All About Speech & Language, Valrico<br>Location<br>00000 <<br>Referral<br>Appointment / Recall Types<br>$\leftarrow$<br>Type<br>Ł<br>Case<br>Code<br>Description<br>Length<br>15<br><b>FEX30</b><br><b>Feeding Treatment</b><br>$\wedge$<br>FEX45<br><b>Feeding Treatment</b><br>Patient<br>0000722<br><b>Feeding Treatment</b><br>FEX60<br>GROUP<br>Group Therapy<br>DOB<br>01-18-2003<br>LUNCH<br>Lunch<br>Home Phone<br><b>MEET</b><br>Meeting<br>◇<br>Primary Cell<br>$(813)$ 220-0<br>OTEL3<br>OT Teletherapy Tx<br>Email<br>holly@aasp<br>OTEL4<br>OT Teletherapy Tx<br>OTEL6<br>OT Teletherapy Tx<br>$\Rightarrow$<br>Comment<br><b>OTEVL</b><br>OT Evaluation<br>OT Re-Evaluation<br><b>OTREV</b><br>$\checkmark$<br>OTX30 OT Treatment<br>City<br>Update Future Comments<br><b>Pref Phone</b><br>$\hspace{0.1cm} <$<br>Status<br><b>Work Phone</b><br><b>Home Phone</b><br><b>Primary Cell</b><br>Secondary Cell<br>Email<br>Comment<br>Created on 01-31-22 03:25p by JEGR<br>3:31 PM<br>Ξi<br>8V<br>68°F Sunny ^ 40)<br>G<br>$\overline{\mathsf{o}}$<br>ᄼ<br>幽<br>ī.<br>疩<br>Œ<br>1/31/2022<br>All About Speech & Language - dat<br>σ<br><b>User: JGraepel</b><br><b>Station: 14</b><br>allaboutspeech.raintreeinc.com:10056<br>Save<br>Cancel<br>$\rightarrow$<br>$\ominus$ Appointment<br>Appointment History<br>Providers -- Friday -- 03-11-22<br><b>Melissa Dieguez</b><br>nna Graepel<br>Rosamaria Gigliotti<br>03-11-22 < Time<br>09:00a<br>Date<br>Provider<br>JEGR<br>< Jenna Graepel<br>Location<br>VALFL <<br>All About Speech & Language, Valrico<br>00000 <<br>Not Applicable<br>Referral<br><b>ST Treatment</b><br>Type<br>STX30 <<br><b>ST001 &lt;</b><br>Case<br>Speech Therapy, Payor: + Patient Resp<br>Length<br>30<br>minutes<br>0000722<br>$\langle$<br>Speech, Holly T<br>Patient<br>01-18-2003<br>DOB<br>Home Phone<br>Primary Cell<br>$(813)$ 220-0971<br>Email<br>holly@aaspeech.com<br>BO OF<br>Comment<br>Address<br>City<br>Update Future Comments<br><b>Pref Phone</b><br>$\hspace{0.1cm} <$<br>Status<br><b>Home Phone</b><br><b>Work Phone</b><br><b>Secondary Cell</b><br><b>Primary Cell</b><br>Email<br>Comment<br>Created on 01-31-22 03:25p by JEGR<br>68°F Sunny $\land$ 4) $^{5:32}$ PM | <b>All Providers</b><br>Б.<br>Eind<br>$\overline{\left\langle \right\rangle }$ | Add | Edit<br>Deactivate | Print | Select | Pending Code Update | $\rightarrow$ |  |   |
|----------------------------------------------------------------------------------------------------|--------------------------------------------------------------------------------|-----|--------------------|-------|--------|---------------------|---------------|--|---|
|                                                                                                    |                                                                                |     |                    |       |        |                     |               |  |   |
|                                                                                                    |                                                                                |     |                    |       |        |                     |               |  |   |
|                                                                                                    |                                                                                |     |                    |       |        |                     |               |  |   |
|                                                                                                    | 8 AM                                                                           |     |                    |       |        |                     |               |  |   |
|                                                                                                    | $\overline{15}$<br>30                                                          |     |                    |       |        |                     |               |  |   |
|                                                                                                    | $\overline{45}$<br>9AM                                                         |     |                    |       |        |                     |               |  |   |
|                                                                                                    | $\overline{15}$                                                                |     |                    |       |        |                     |               |  |   |
|                                                                                                    | $\overline{30}$<br>$\overline{45}$                                             |     |                    |       |        |                     |               |  |   |
|                                                                                                    | $10 \overline{AM}$                                                             |     |                    |       |        |                     |               |  |   |
|                                                                                                    | $\overline{15}$<br>30                                                          |     |                    |       |        |                     |               |  |   |
|                                                                                                    | $\overline{45}$                                                                |     |                    |       |        |                     |               |  |   |
|                                                                                                    | $11 \overline{AM}$<br>15                                                       |     |                    |       |        |                     |               |  |   |
|                                                                                                    | 30                                                                             |     |                    |       |        |                     |               |  |   |
|                                                                                                    |                                                                                |     |                    |       |        |                     |               |  |   |
|                                                                                                    | P<br>Sur                                                                       |     |                    |       |        |                     |               |  |   |
|                                                                                                    | $\overline{2}$                                                                 |     |                    |       |        |                     |               |  |   |
|                                                                                                    | $\boldsymbol{6}$<br>11                                                         |     |                    |       |        |                     |               |  |   |
|                                                                                                    | 2(                                                                             |     |                    |       |        |                     |               |  |   |
|                                                                                                    | 27                                                                             |     |                    |       |        |                     |               |  |   |
|                                                                                                    | 3                                                                              |     |                    |       |        |                     |               |  |   |
|                                                                                                    |                                                                                |     |                    |       |        |                     |               |  |   |
|                                                                                                    |                                                                                |     |                    |       |        |                     |               |  | 厚 |
|                                                                                                    | All Providers <b>B</b>                                                         |     |                    |       |        |                     |               |  |   |
|                                                                                                    |                                                                                |     |                    |       |        |                     |               |  |   |
|                                                                                                    |                                                                                |     |                    |       |        |                     |               |  |   |
|                                                                                                    |                                                                                |     |                    |       |        |                     |               |  |   |
|                                                                                                    |                                                                                |     |                    |       |        |                     |               |  |   |
|                                                                                                    | 8 AM<br>$\overline{15}$                                                        |     |                    |       |        |                     |               |  |   |
|                                                                                                    | $\overline{30}$                                                                |     |                    |       |        |                     |               |  |   |
|                                                                                                    | $\overline{45}$                                                                |     |                    |       |        |                     |               |  |   |
|                                                                                                    |                                                                                |     |                    |       |        |                     |               |  |   |
|                                                                                                    |                                                                                |     |                    |       |        |                     |               |  |   |
|                                                                                                    |                                                                                |     |                    |       |        |                     |               |  |   |
|                                                                                                    | $\overline{15}$<br>30                                                          |     |                    |       |        |                     |               |  |   |
|                                                                                                    | $\overline{45}$                                                                |     |                    |       |        |                     |               |  |   |
|                                                                                                    | $11 \overline{\text{AM}}$<br>$\overline{15}$                                   |     |                    |       |        |                     |               |  |   |
|                                                                                                    | 30                                                                             |     |                    |       |        |                     |               |  |   |
|                                                                                                    |                                                                                |     |                    |       |        |                     |               |  |   |
|                                                                                                    |                                                                                |     |                    |       |        |                     |               |  |   |
|                                                                                                    | $rac{\text{Sun}}{27}$                                                          |     |                    |       |        |                     |               |  |   |
|                                                                                                    | $\overline{6}$                                                                 |     |                    |       |        |                     |               |  |   |
|                                                                                                    | $\mathbf{1}$<br>20                                                             |     |                    |       |        |                     |               |  |   |
|                                                                                                    | 27                                                                             |     |                    |       |        |                     |               |  |   |
|                                                                                                    | $\overline{\mathbf{3}}$                                                        |     |                    |       |        |                     |               |  |   |
|                                                                                                    |                                                                                |     |                    |       |        |                     |               |  |   |

**NOTE: These color codes are integral in allowing Client Services to identify services that require follow-up, i.e. Re-Evaluations.**

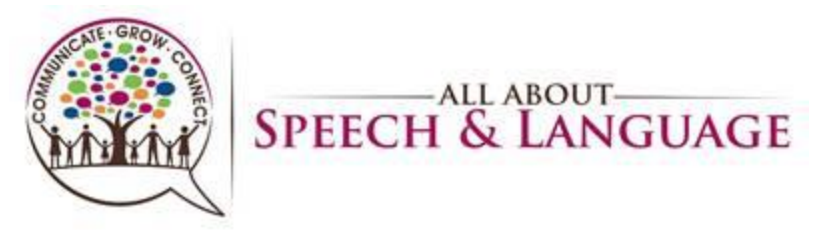

- $\circ$  Case This will auto populate if you input and select the patient's name first; make corresponding selection (usually ST001 or OT001) (SEE ABOVE)
- $\circ$  Length This should auto populate when you entered in the "type". The length of service time will match the "Type" of session, I.e. 30, 45, or 60 minute for treatment sessions. (SEE ABOVE)
- 3. Once all the cells have been complete, select "Save" at the top left corner, ctrl + s, or Fn + F10. You will then see this appointment added to your scheduler.<br>All Providers (<sub>Ge</sub> an about Speeds & the User )Graepel Station: 14 allaboutspeech.raintreein.com:10056<br>All Providers [Ge ] **A**

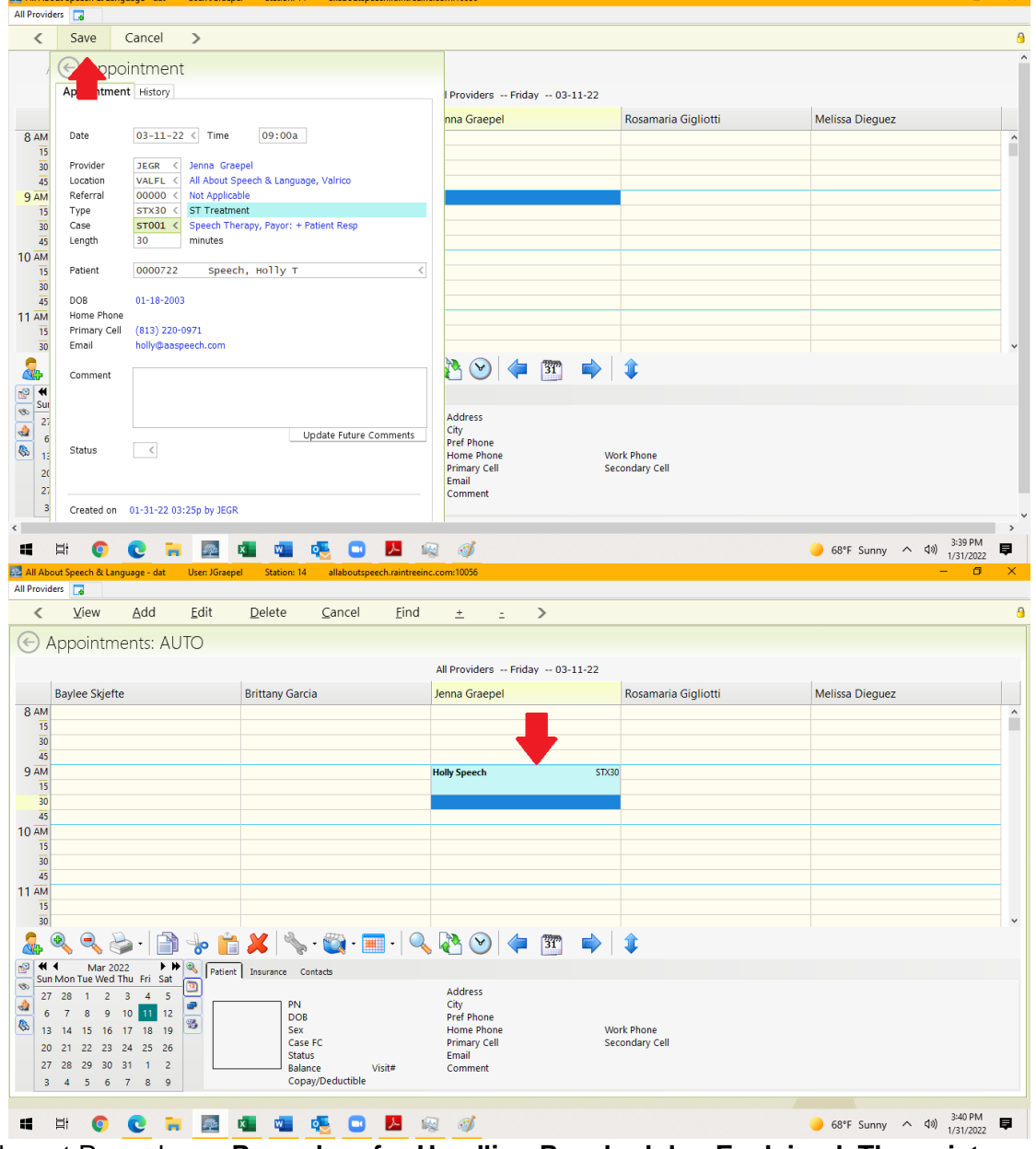

Relevant Procedures: **Procedure for Handling Reschedules-Explained, Therapist Procedure for Using ZOOM for Teletherapy Appointments**

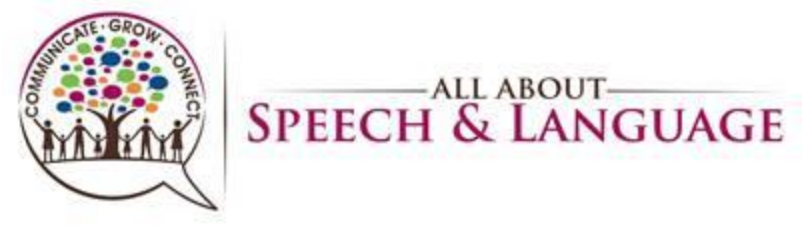

- **Deleting Appointments**
- <span id="page-9-0"></span>1. Select the appointment on your scheduler so it is highlighted. Right click OR press 'd' on your keyboard to prompt deletion.

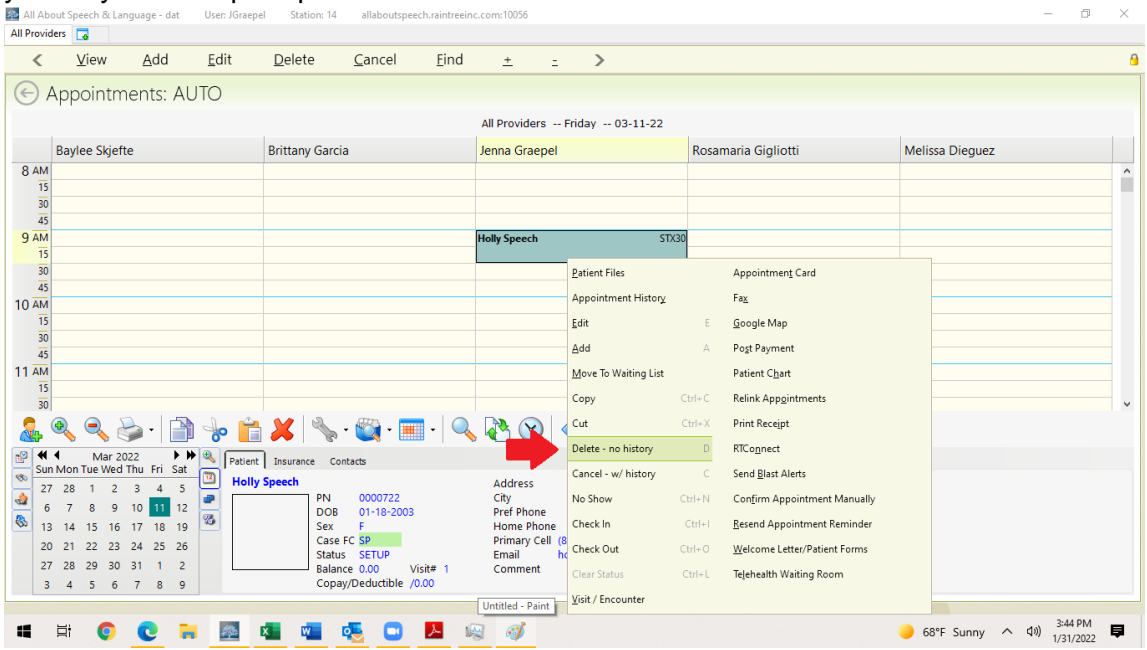

2. Select "Verify Delete" OR press 'V' on your keyboard to bring you to the next step.

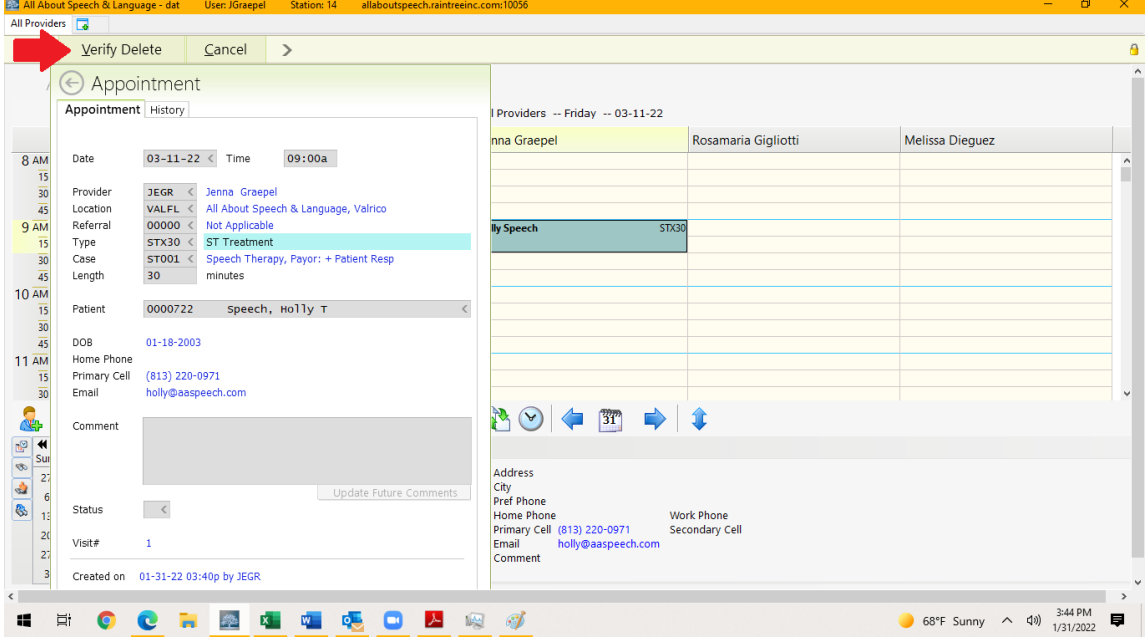

3. Select "Yes – Delete VERIFIED" OR press "Y" on your keyboard. The appointment should no longer be on your schedule.

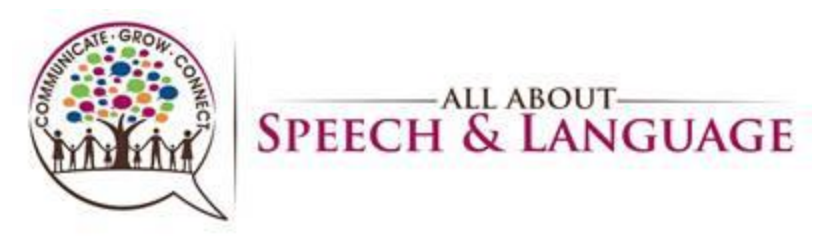

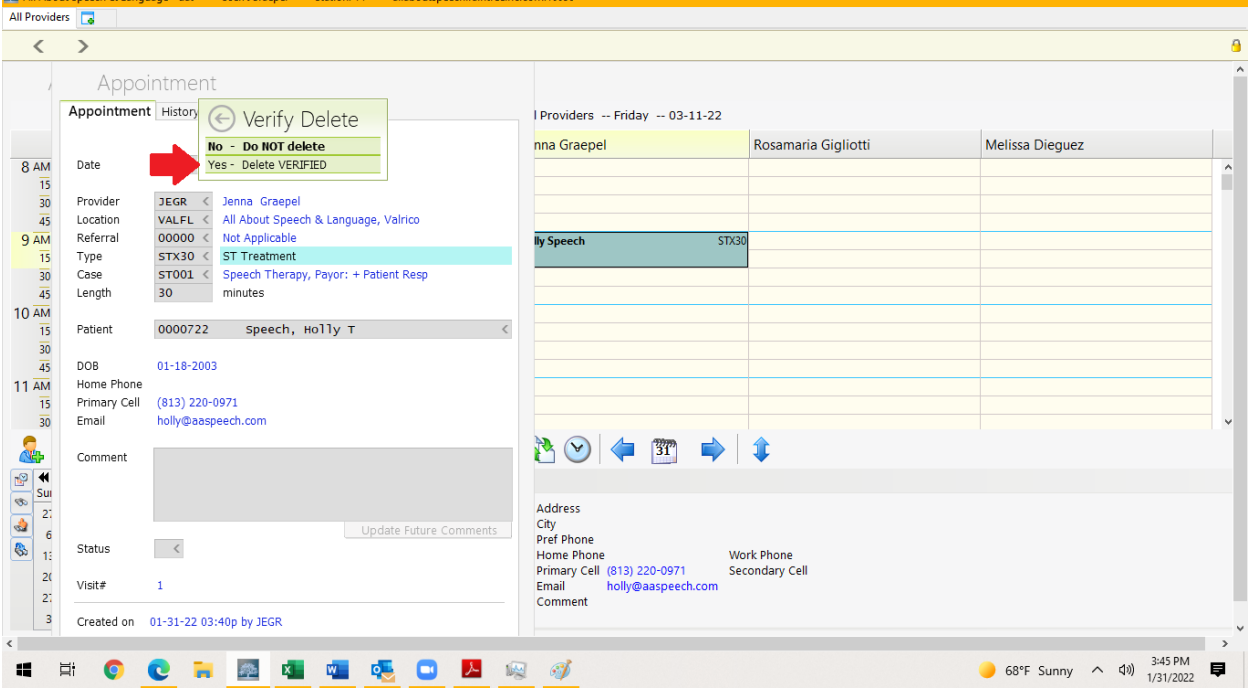

Relevant Procedures: **Procedure for Handling Reschedules-Explained**

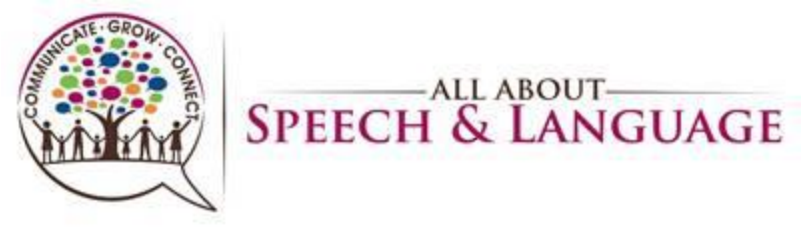

#### **Raintree Condensed Guide for AASL Copying and Pasting Appointments**

<span id="page-11-0"></span>1. Select the appointment you wish to move/copy. Right click and select "Cut"/"Copy" or type  $ctrl + X/ctrl + C$ .

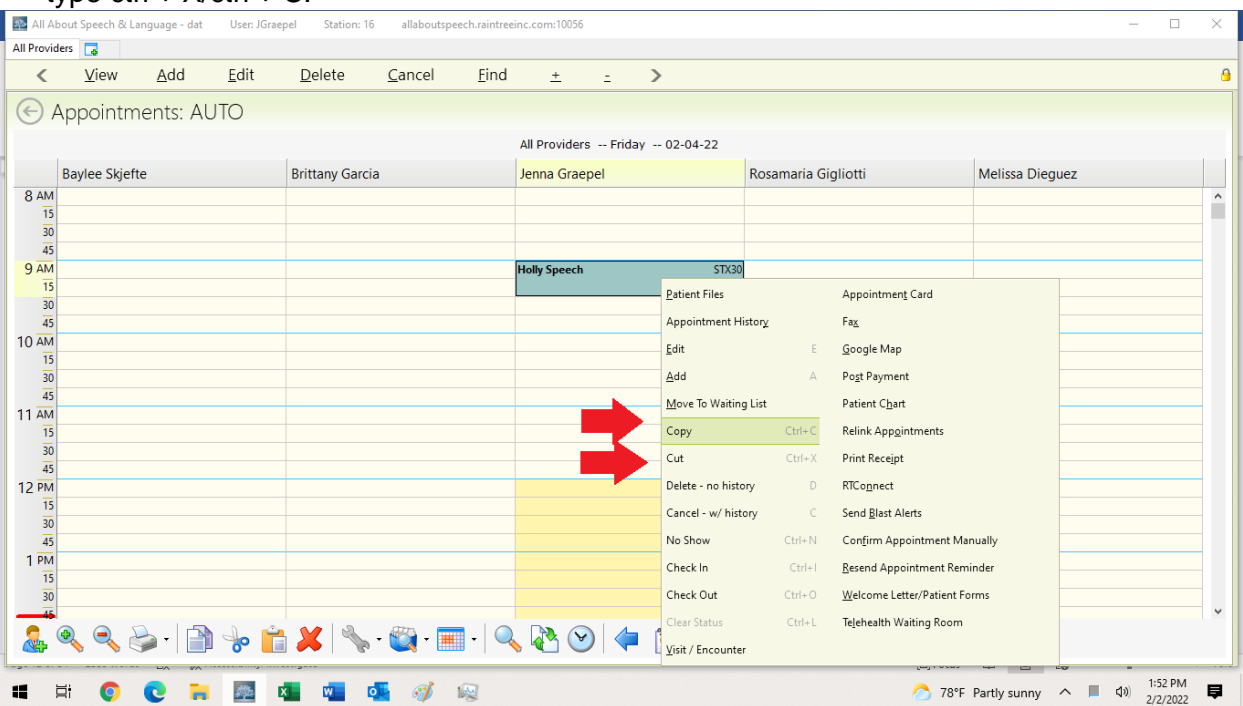

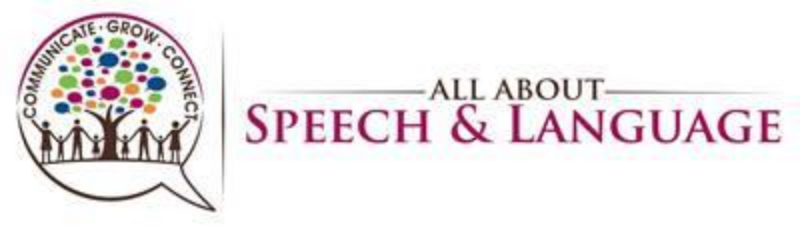

2. Use the calendar on the bottom left to go to the day you wish to move the appointment. You will see it in the "Reschedule" box in the bottom right.<br>En all about speech & Language - dat User Jörespel Station 16 allaboutspeech.raintreein.com:10056

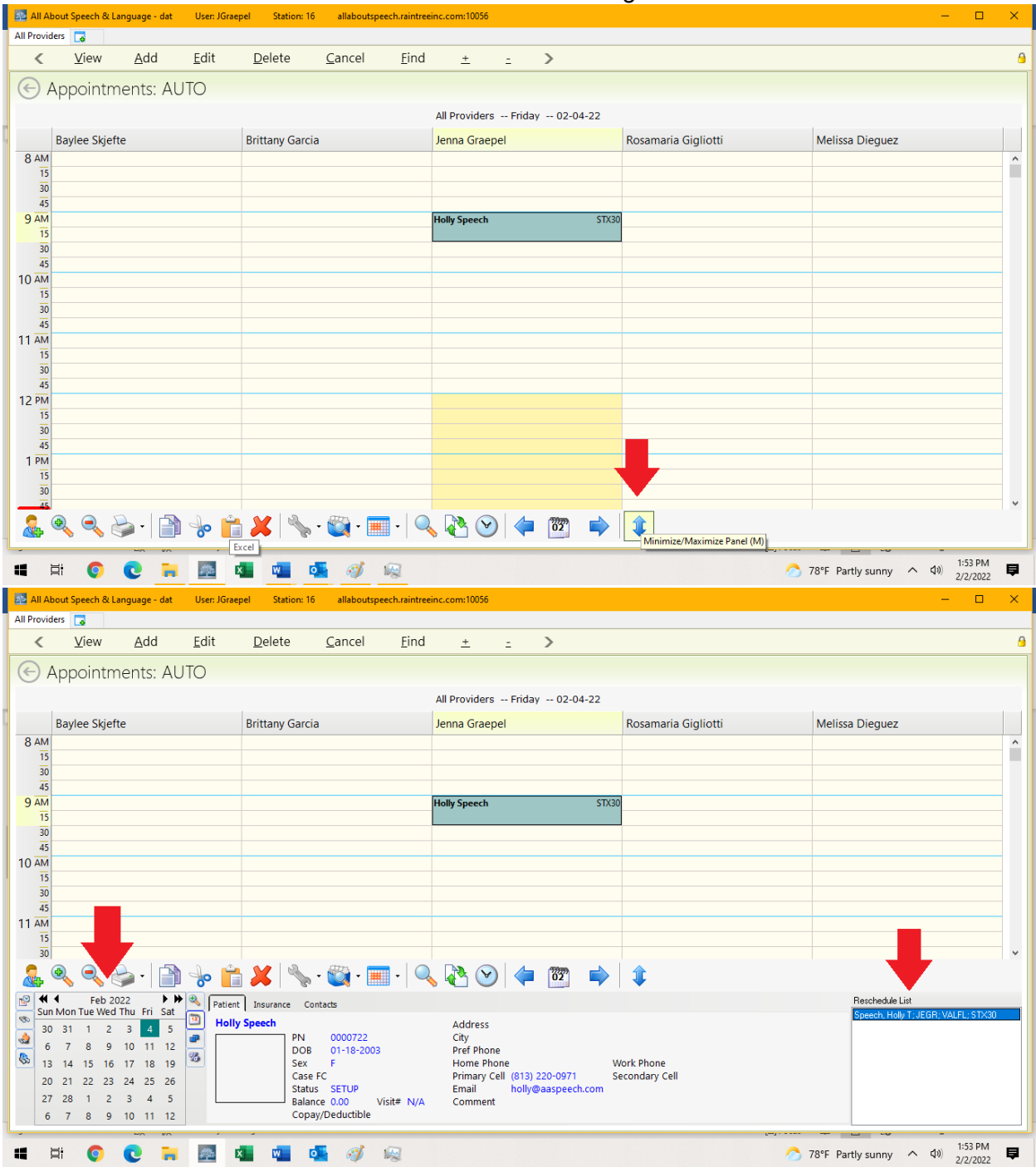

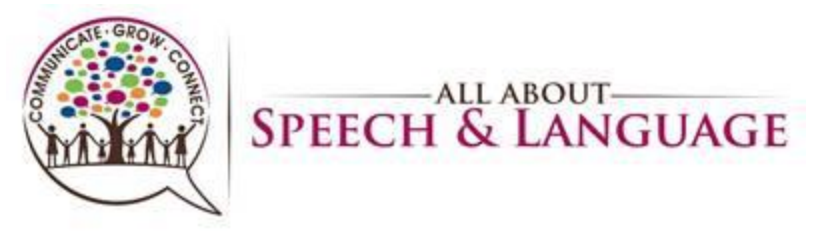

3. Find the desired time and select with your mouse. Right click and select "Paste", type ctrl V, or drag the appointment from the "Reschedule List" to the desired time on that day.

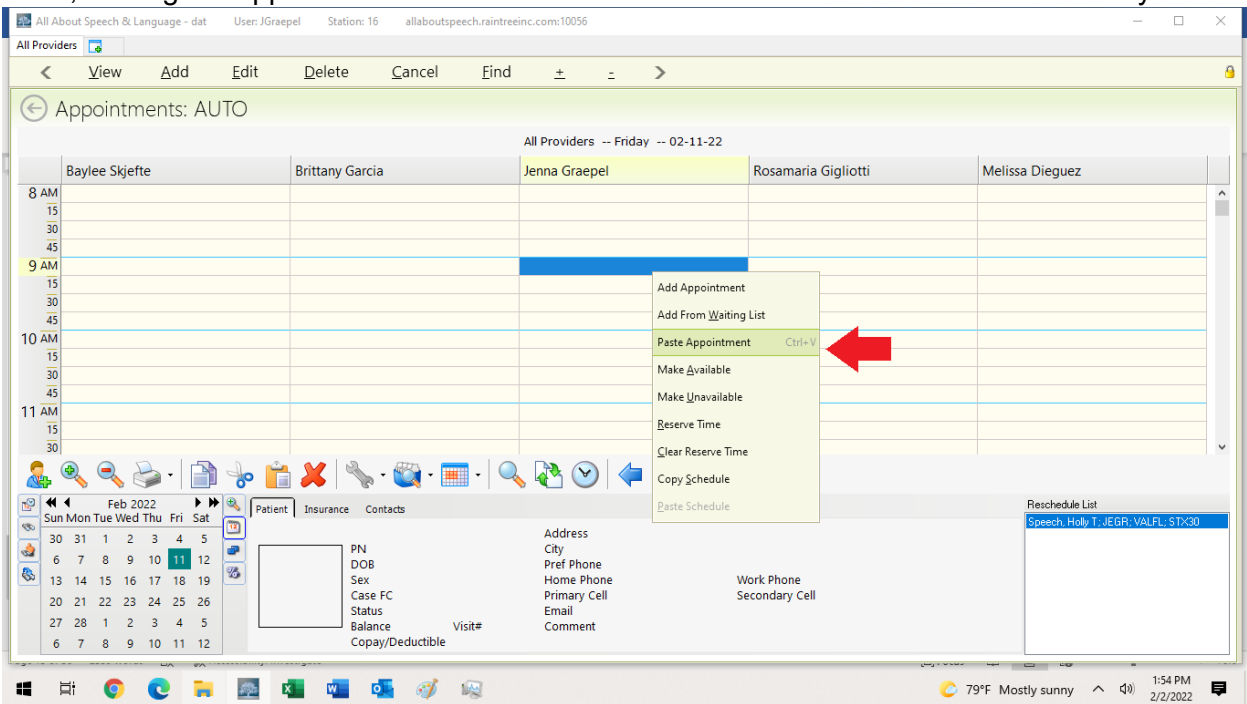

4. Raintree will prompt you to confirm location. Select "Save", ctrl + s, or Fn + F10

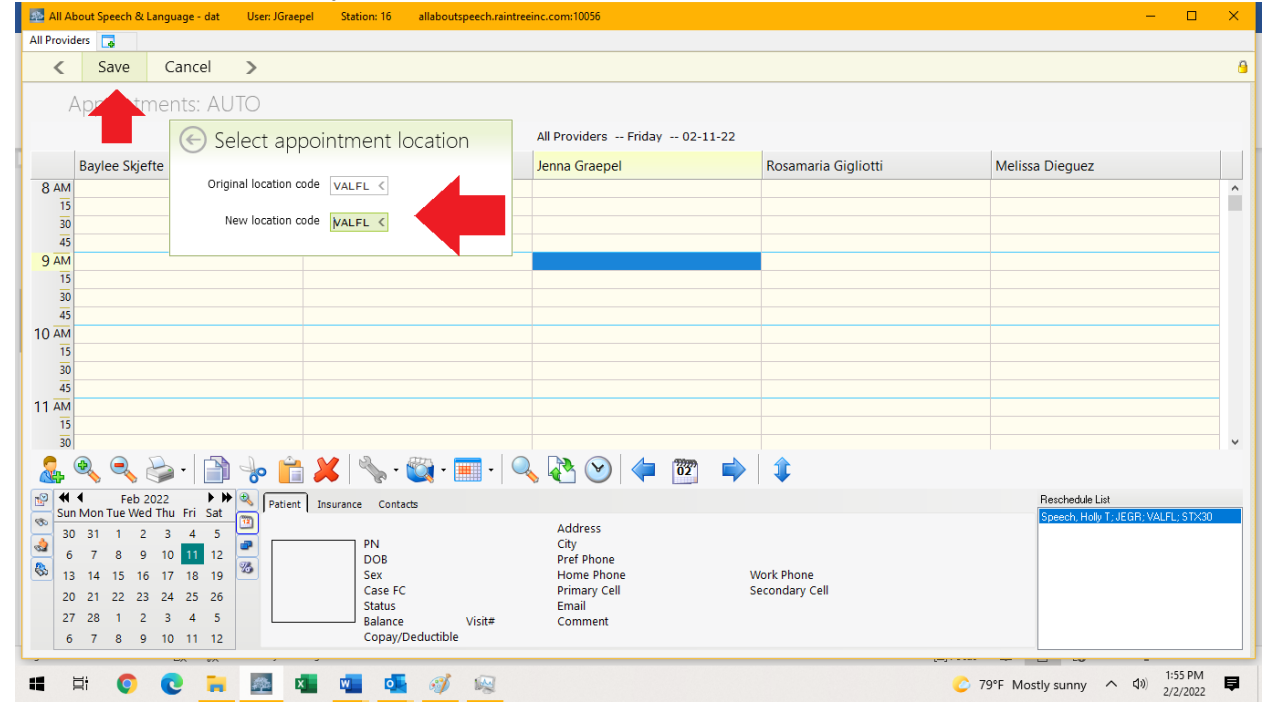

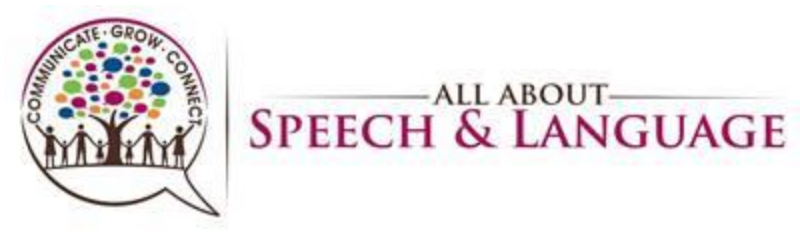

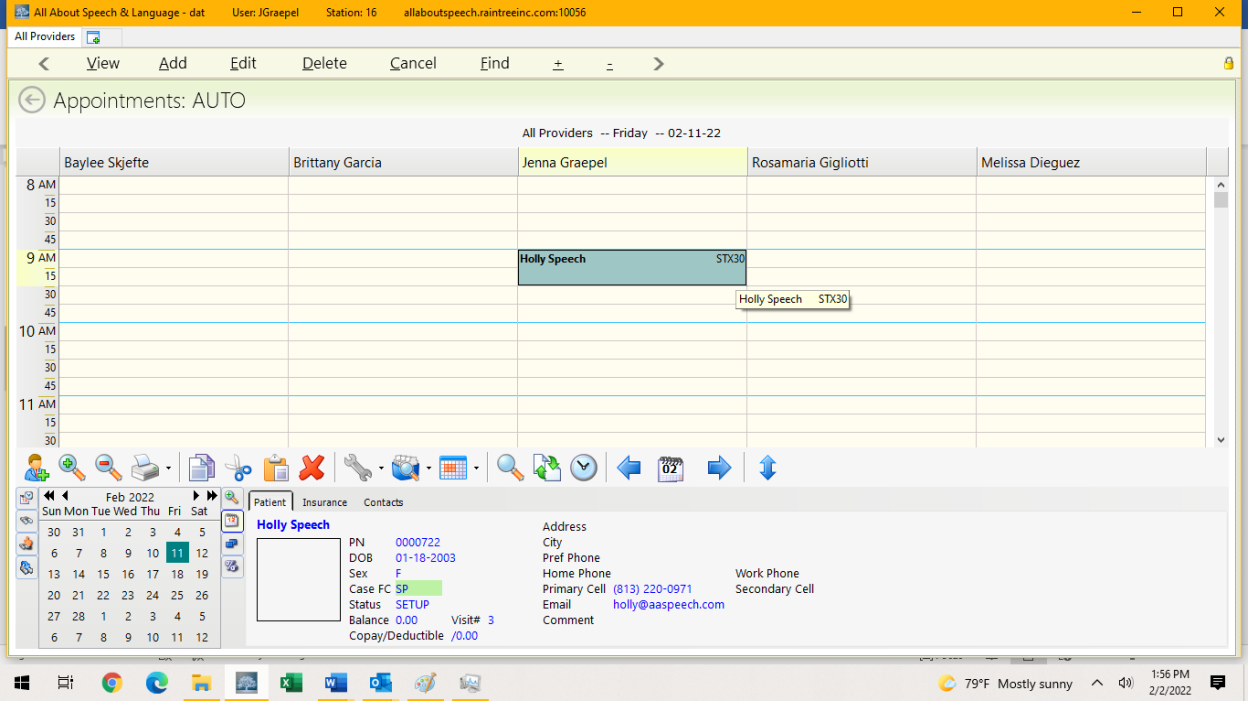

Relevant Procedures: **Procedure for Handling Reschedules-Explained, Therapist Procedure for Therapist Procedure for Calling Out/Unplanned time out of Office**, **Therapist Procedure for PTO/Planned time out of Office**

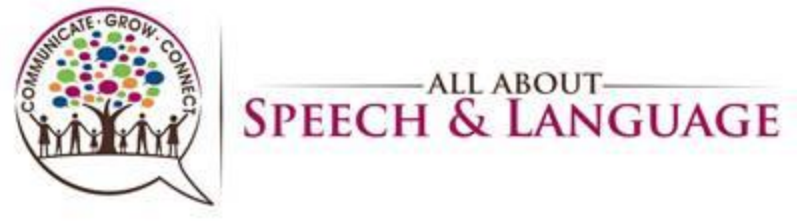

#### **Raintree Condensed Guide for AASL Block Booking Appointments**

<span id="page-15-0"></span>1. On the scheduler, select the appointment you wish to block book. Then, select the wrench icon on the bottom toolbar (towards the left). This will populate a list, where you will select "Block Booking".

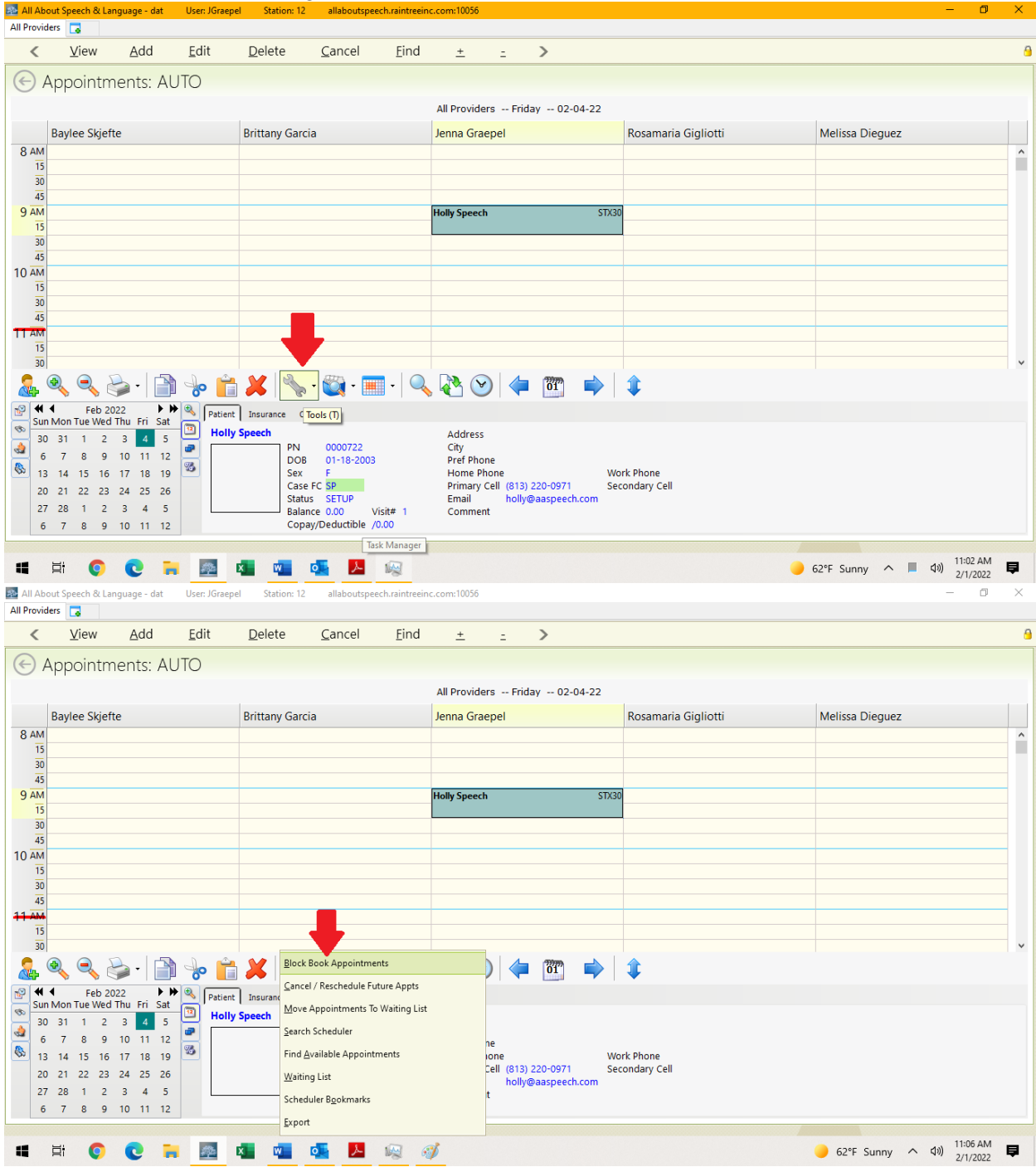

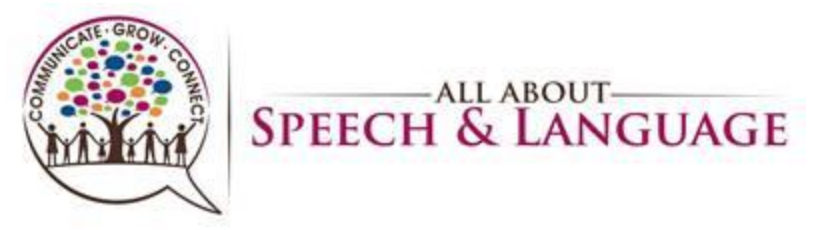

2. You will then see a pop-up for the appointment. You MUST check "Skip Authorization Validation" if you want to book beyond the auth expiration date, if applicable. We typically book by calendar year (i.e., starting 2/1/22, will book through 12/31/22).

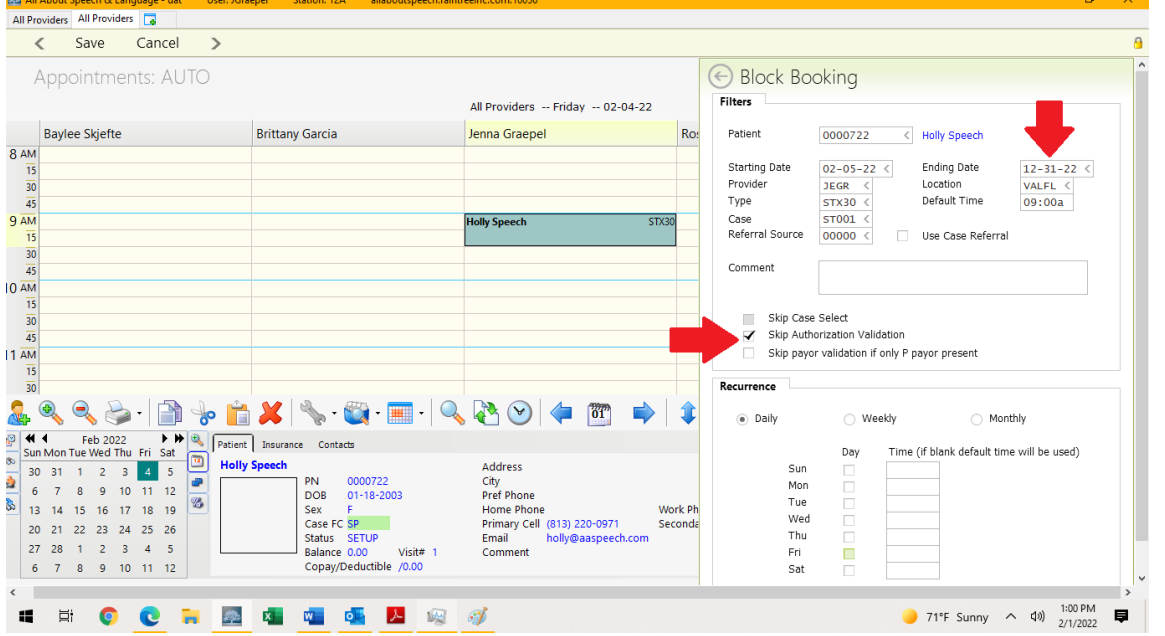

3. Select appropriate applicable fields. Leave the selection on "Daily" for recurrence if you want the appointment scheduled each week on same day. Be sure to choose the correct day and times as needed; if you leave the time blank, Raintree will automatically book it the following week at the same time.

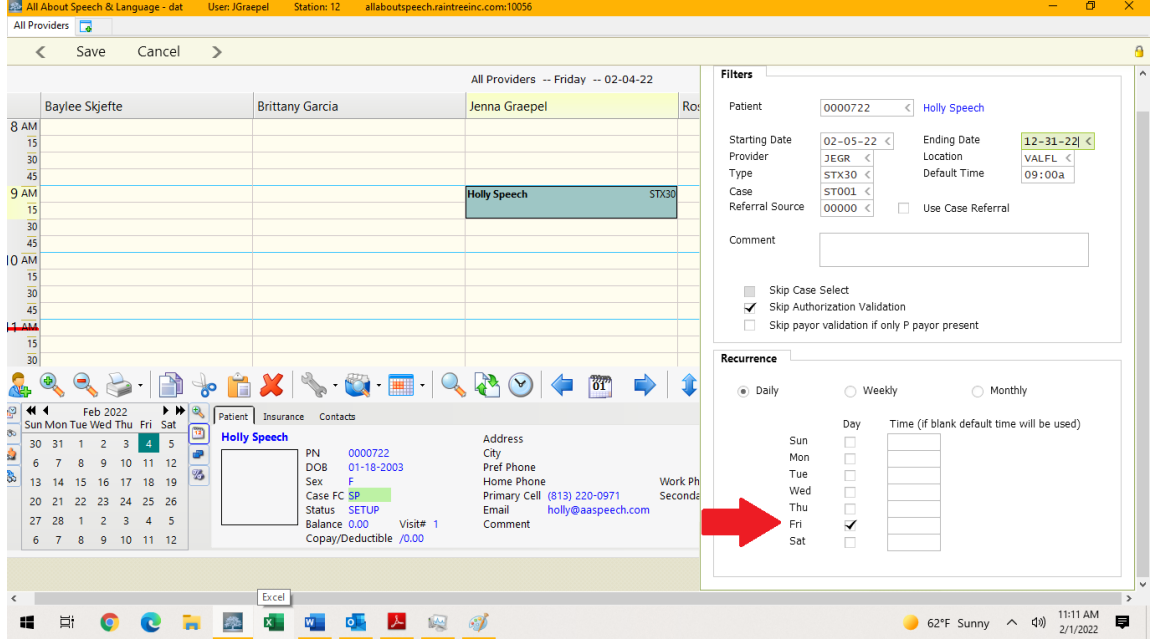

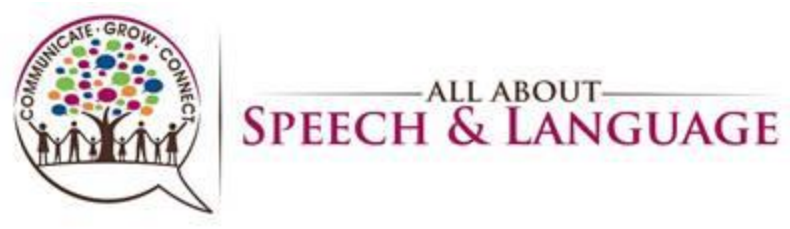

4. Select "Save" in the top left corner, type ctrl + S, or type Fn + F10. This will book the appointments through the entered end date.

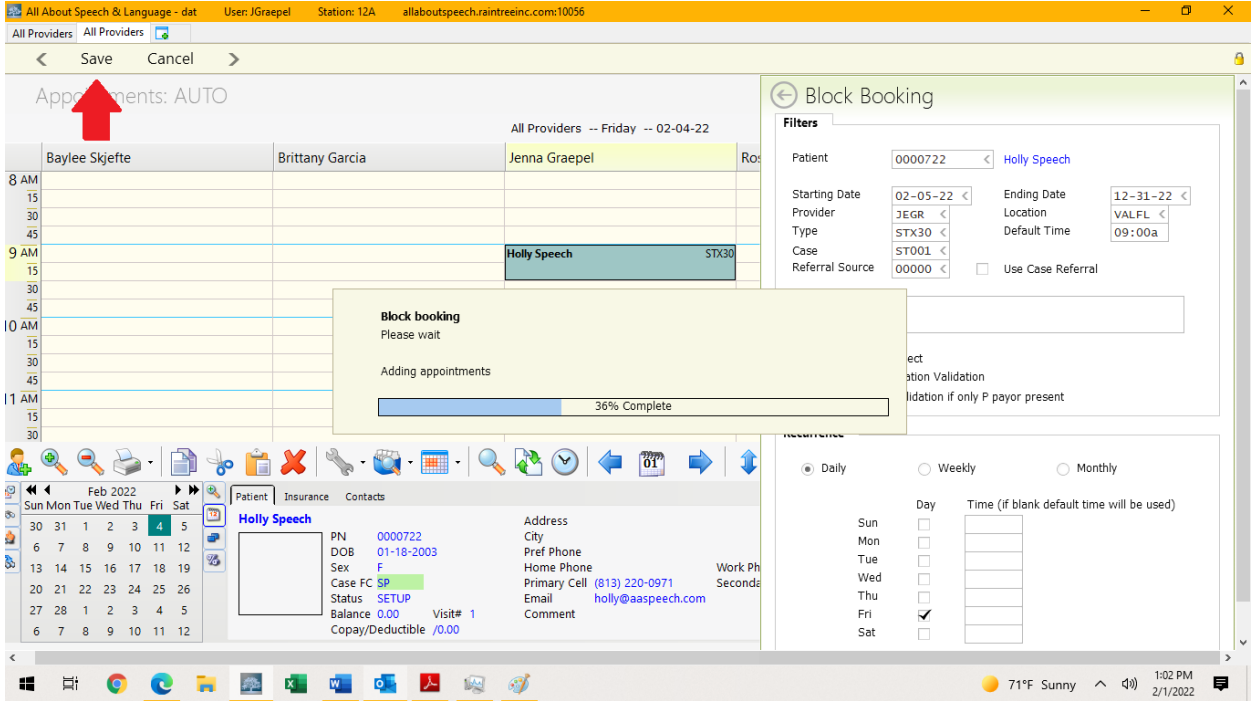

5. If there is a conflict, Raintree will provide you with a pop-up notification. You may select to ignore this notification if applicable. BE SURE to double check there are no double bookings or scheduling conflicts

Relevant Procedures: **Therapist Procedure for Communicating Schedule Needs/Changes**, **Procedure for Handling Reschedules-Explained**

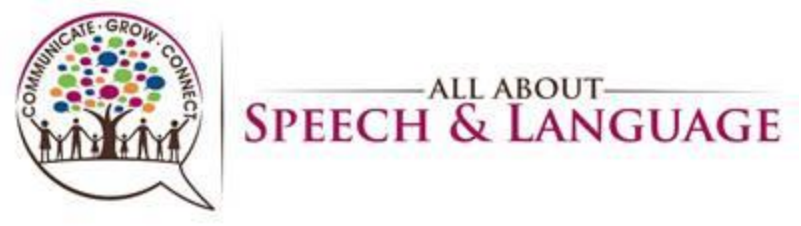

#### **Raintree Condensed Guide for AASL Block Rescheduling/Deleting Appointments**

- <span id="page-18-0"></span>1. Most block rescheduling/deleting is handled by the Patient Scheduler to ensure communication of such changes and to avoid mistakes impacting current or new patients.
- 2. On the scheduler, select the appointment you wish to block delete. Then, select the wrench icon on the bottom toolbar (towards the left). This will populate a list, where you will select "Cancel/Reschedule Future Appointments".

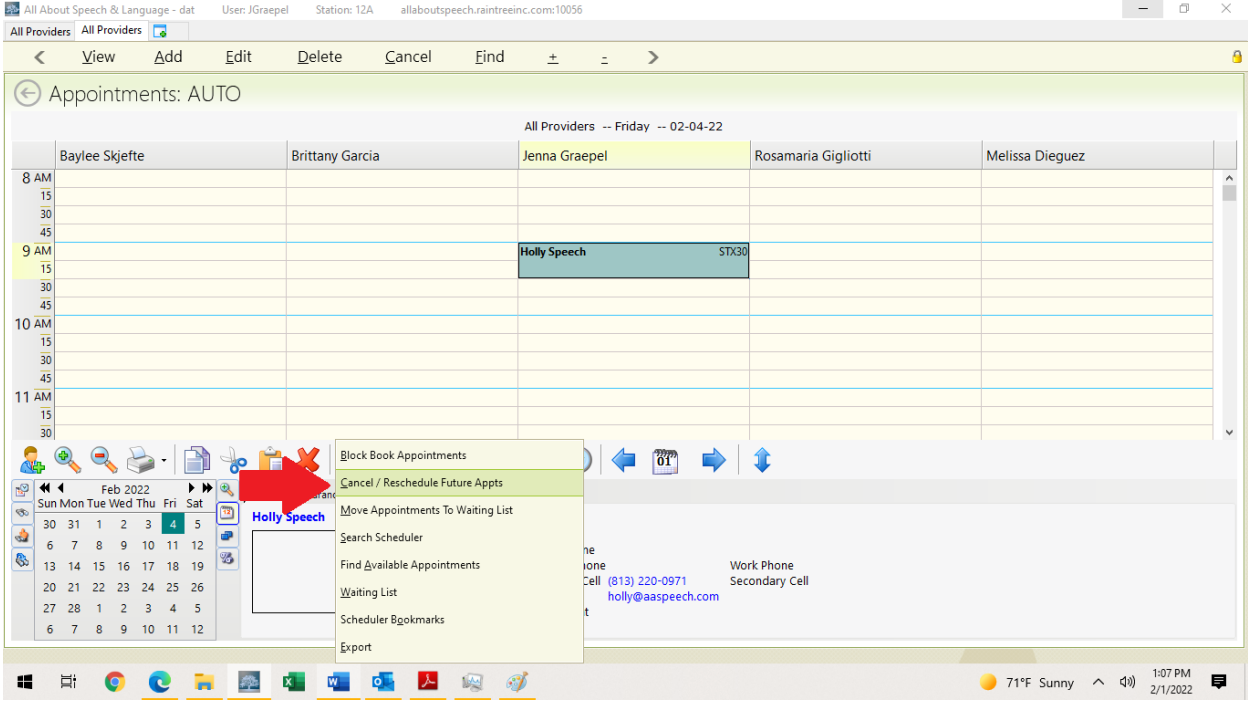

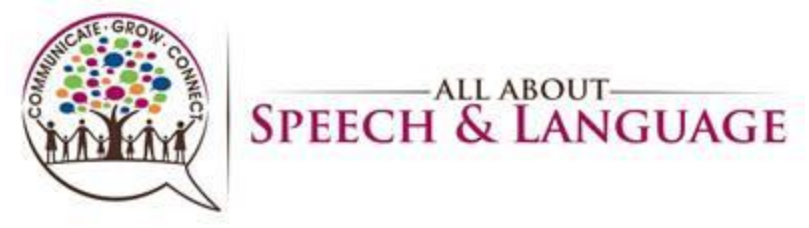

3. A window will populate with appointments. Complete all respective fields as needed to find appointments you are looking for (i.e weekday, time, etc.), and then select "Find Appointment"

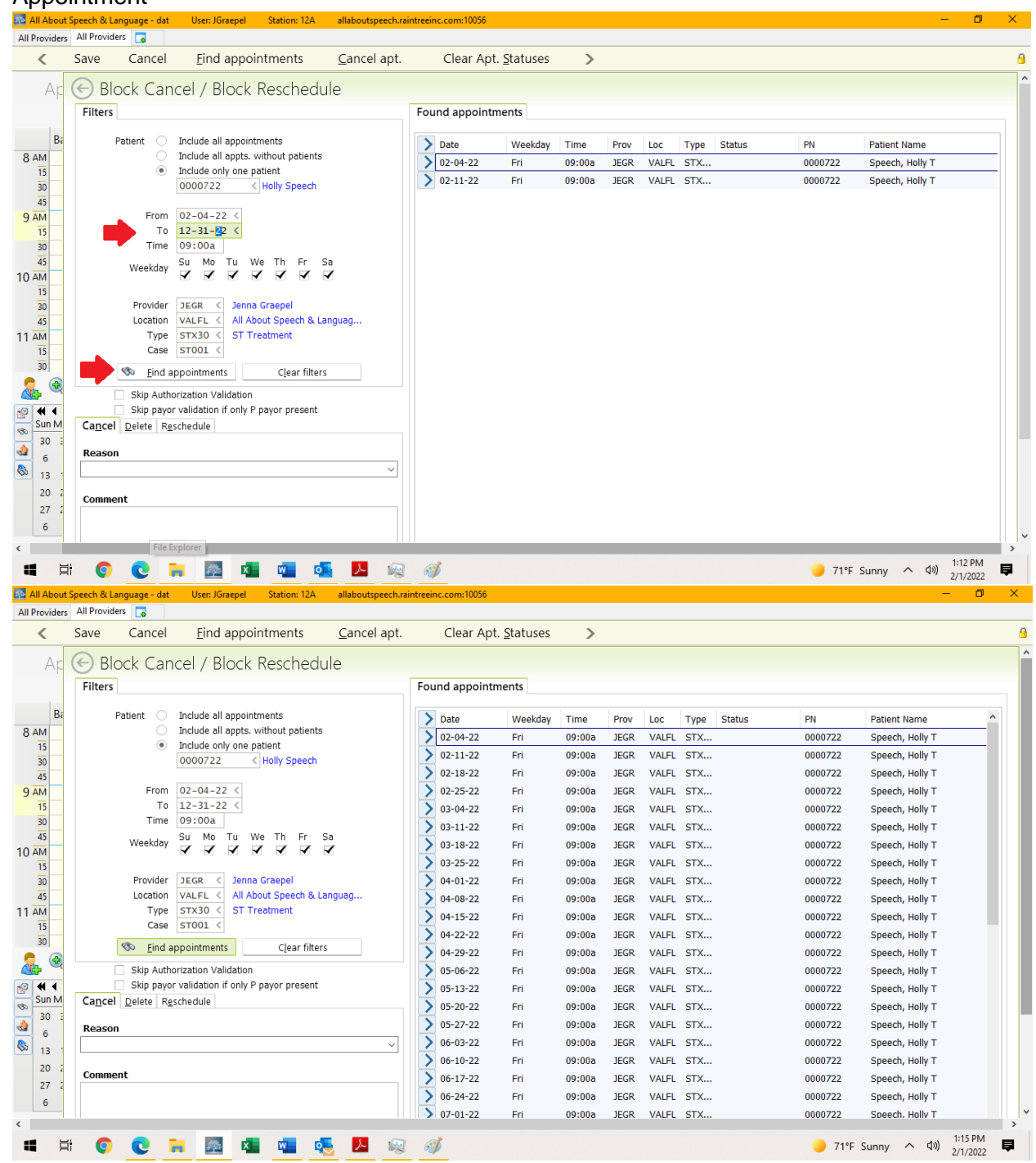

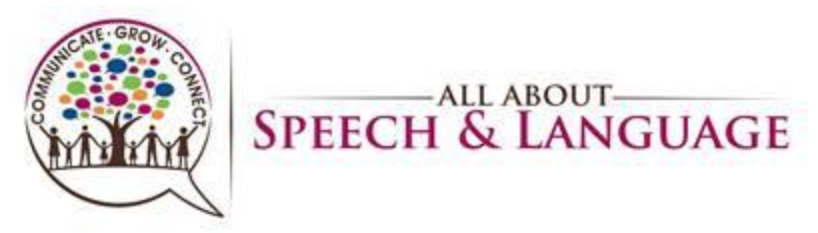

4. If rescheduling appointments, ensure the blue carrot is selected for each appointment you wish to reschedule. Select the "Reschedule" tab in the bottom left. Complete appropriate fields that will be changing and fill in with accurate information. Each field can be typed in or use the drop-down list to make a selection. In this example, the client is moving from a Friday at 9:00 am to a Thursday at 9:00 am with a different provider. Finally, select "Reschedule" at the bottom of the tab; selecting "Save" will not save the information for this.

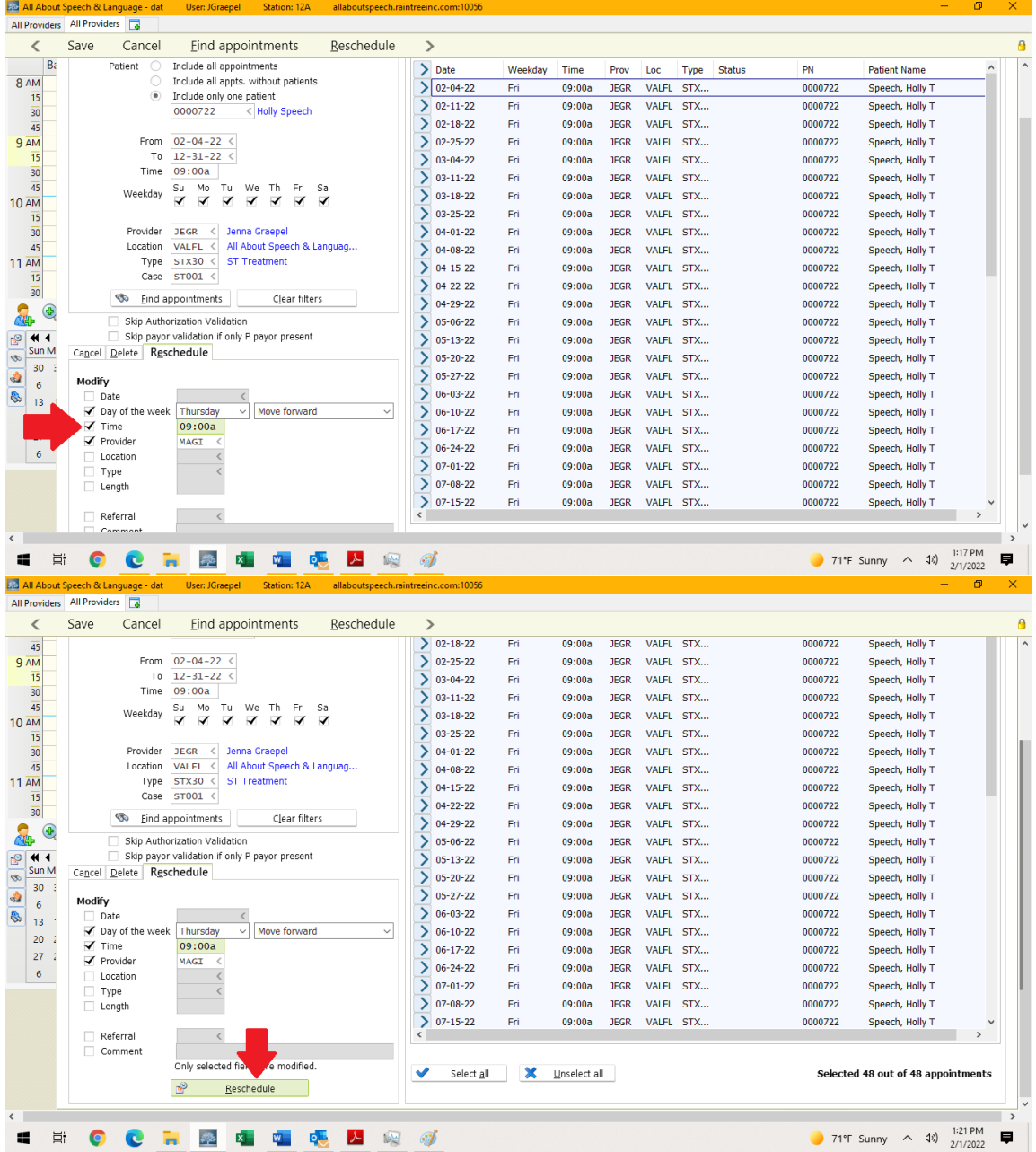

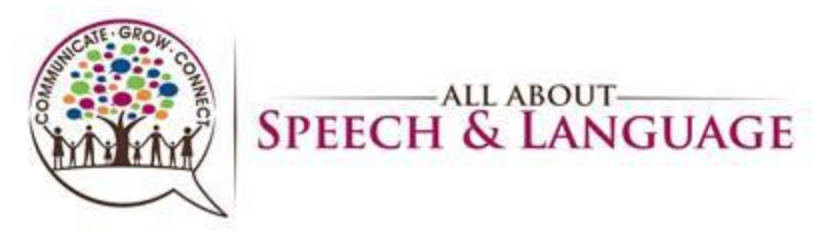

5. If deleting appointments, ensure the blue carrot is selected for each appointment you wish to delete. Select the "Delete" tab in the bottom left. Finally, select "Delete" at the bottom of the tab; selecting "Save" will not save the information for this.

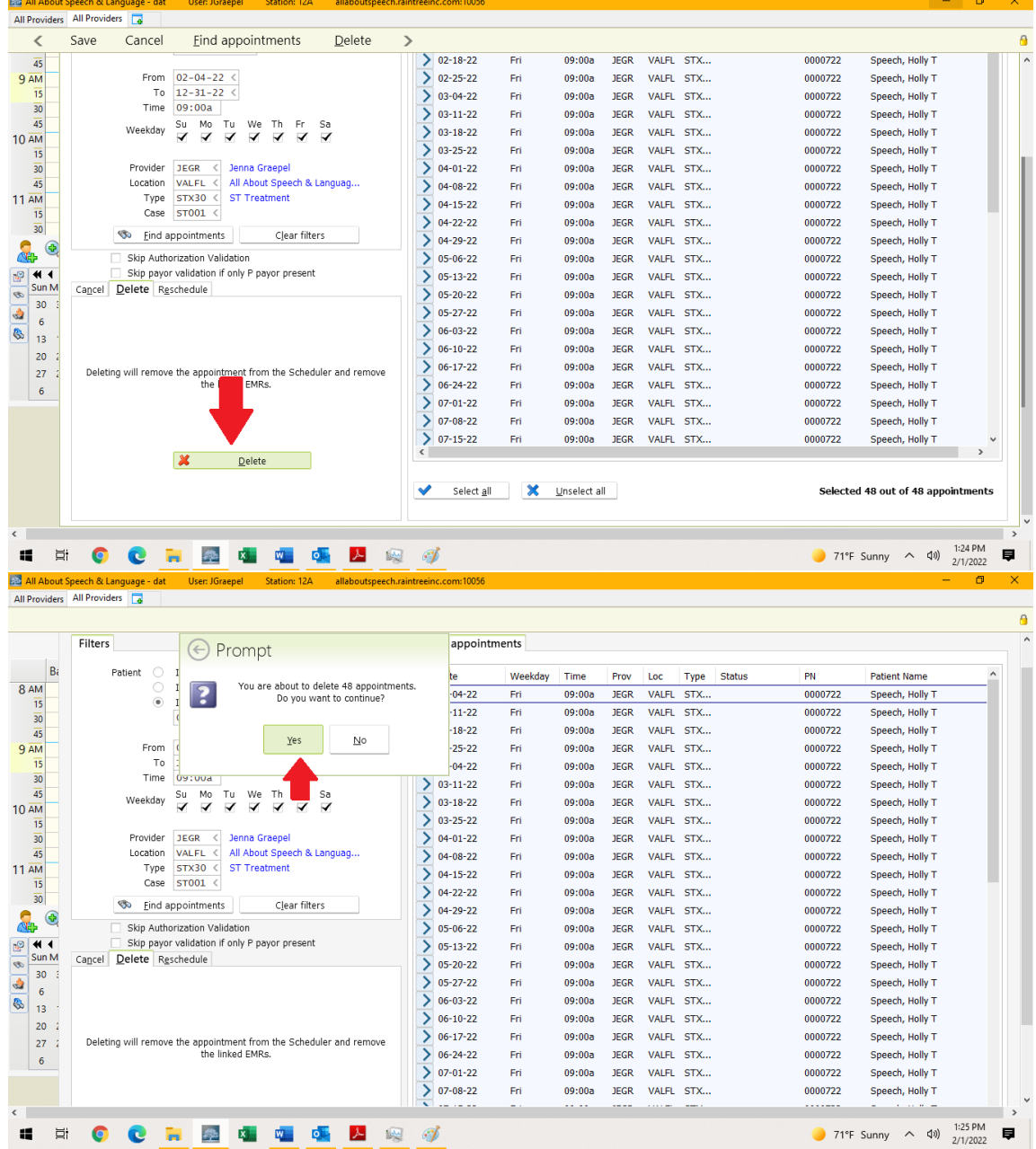

Relevant Procedures: **Therapist Procedure for Communicating Schedule Needs/Changes**, **Procedure for Handling Reschedules-Explained, Therapist Procedure for Client Discharge**

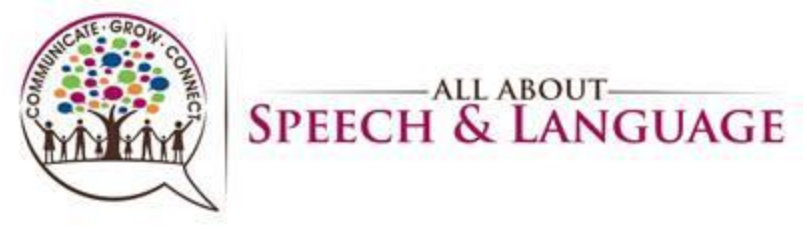

#### **Raintree Condensed Guide for AASL Adding/ Clearing Reserve Time**

<span id="page-22-0"></span>1. Highlight the cell of time you want to reserve. Right click and select "Reserve" OR press 'r'.

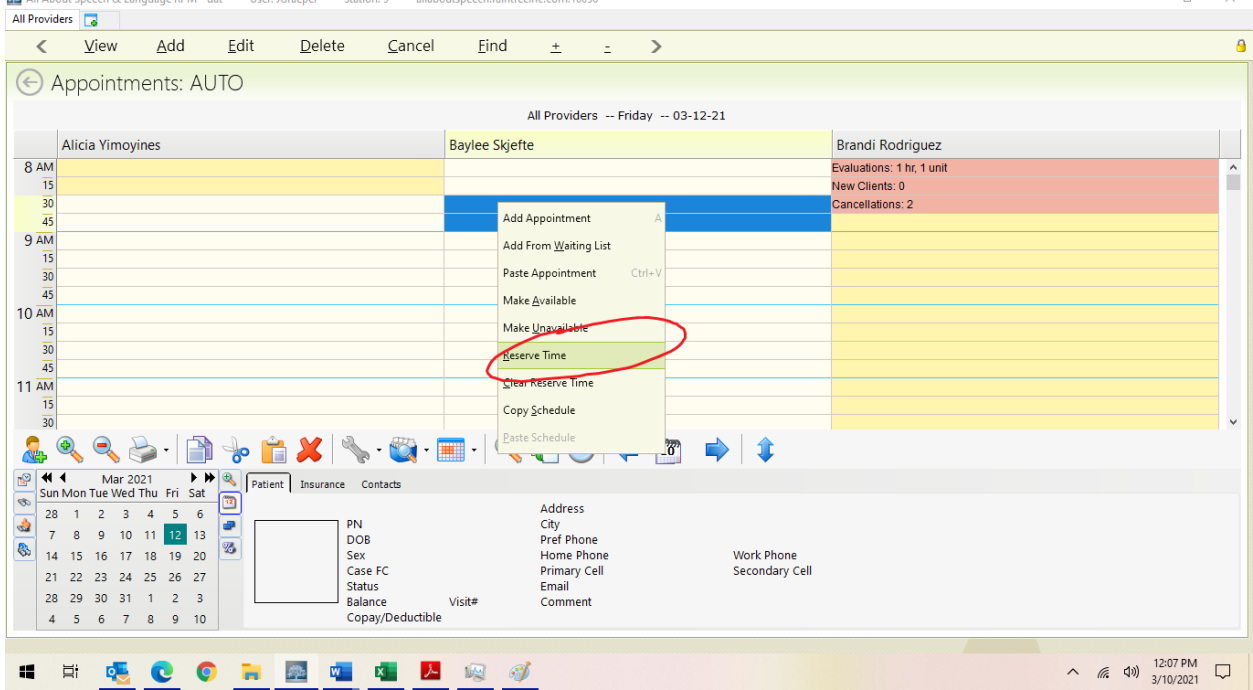

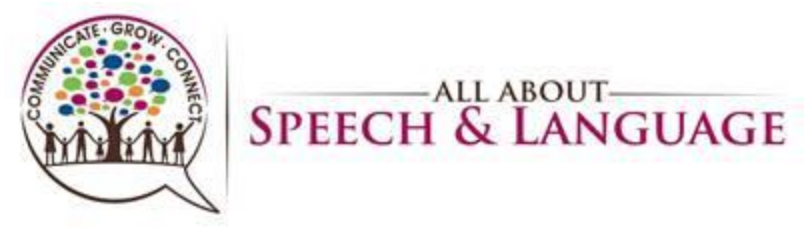

2. Type in what you plan to reserve that time for OR select from the drop down. It will then appear on the scheduler in the designated color from the drop-down list. Ensure start/end times are accurate and provide additional comments if warranted.

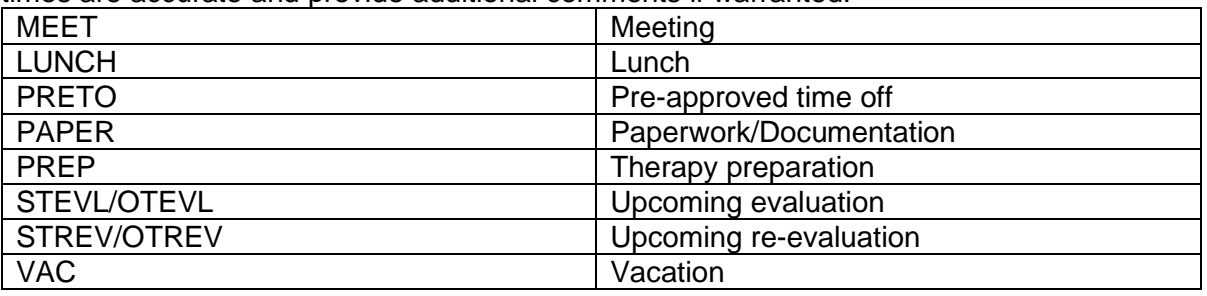

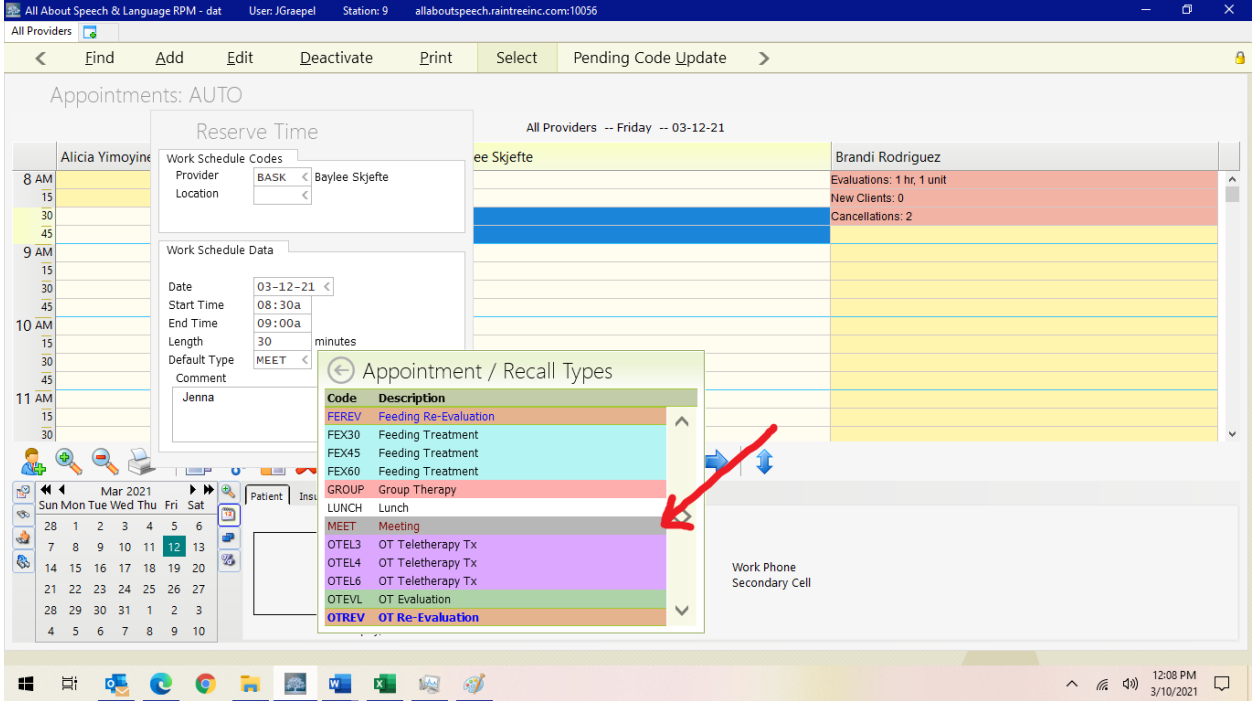

- 3. You can also simply select the cell of time, write in the open box what you will be doing, and it will then appear on the scheduler in orange (see above in right column). Select "Save" in the upper left, type  $ctrl + s$ , or type  $Fn + F10$  to save.
- 4. To remove reserve time, simply highlight the reserved time, right click, and select "Clear Reserve Time" (not pictured).

Relevant Procedures: **Therapist Procedure for Meeting with Clinic Manager, Therapist Procedure for Calling Out/Unplanned time out of Office**, **Therapist Procedure for PTO/Planned time out of Office**

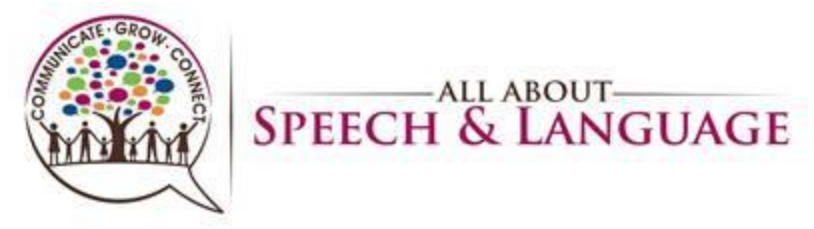

#### **Raintree Condensed Guide for AASL Canceling /No-Showing Appointments (with Fee Instructions)**

<span id="page-24-0"></span>1. Select the appointment you wish to cancel. Select "C" OR right click and select "Cancel w/ History".

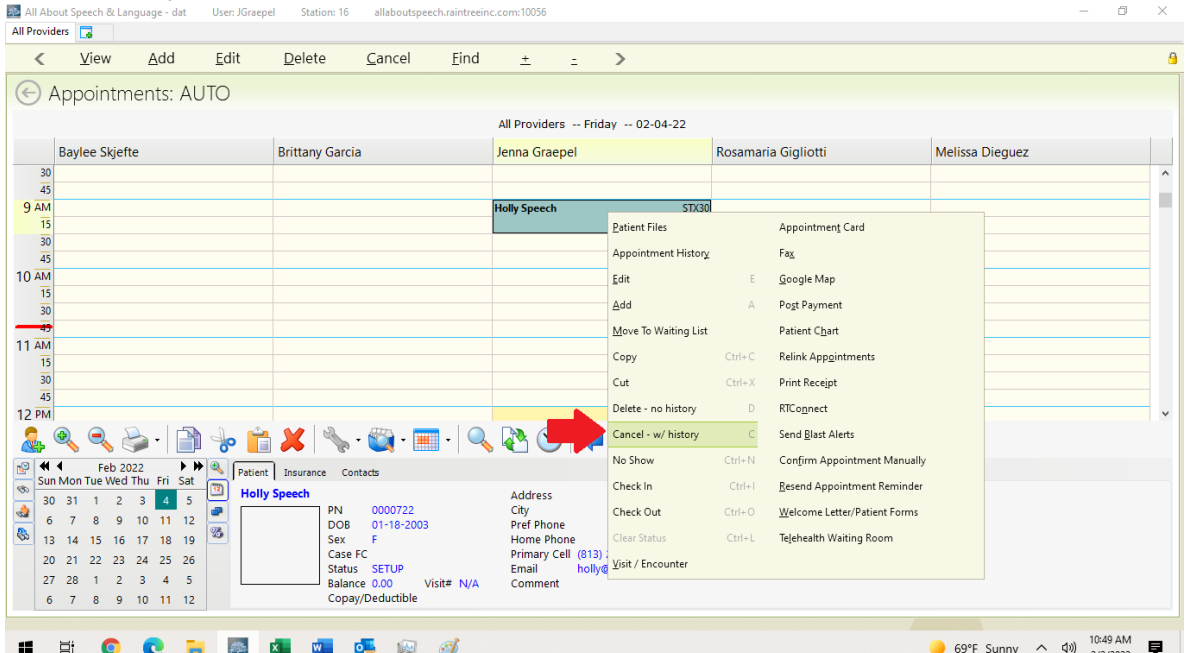

2. For a no-show, select the appointment you wish to no-show. Select ctr + N OR right click and select "No-Show".

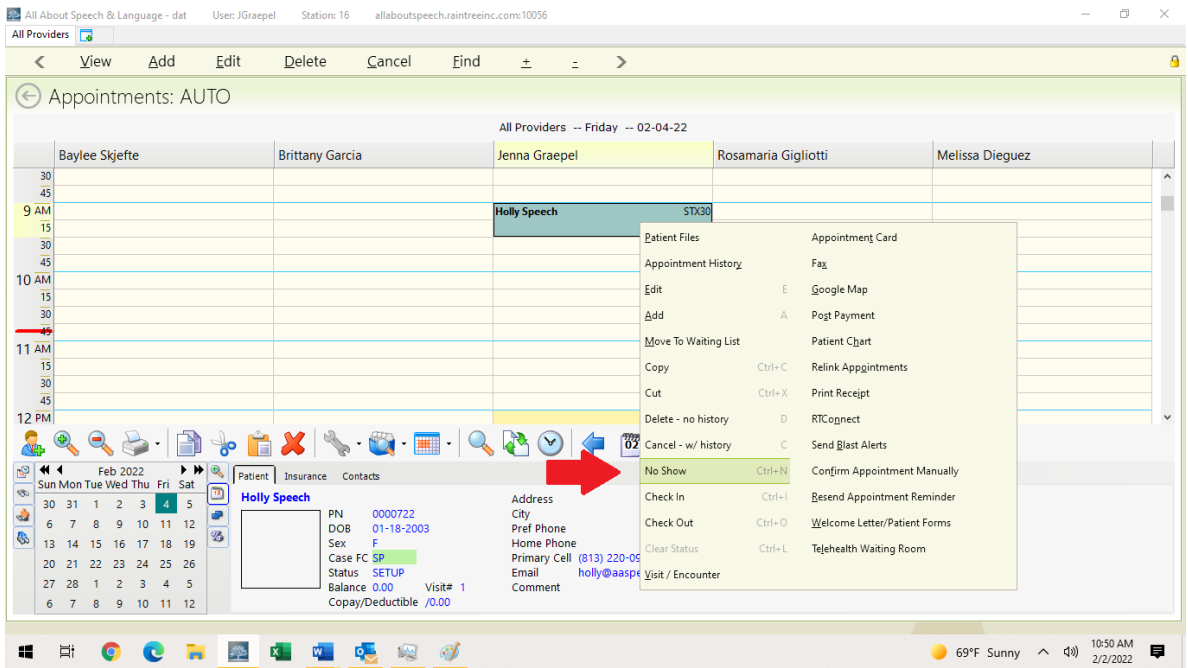

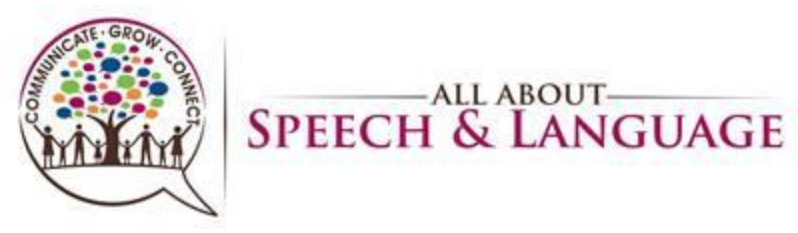

3. In the pop-up, select a reason for the cancellation/no-show. For "other reason", you MUST add commentary; you can add additional comments for any cancellation.

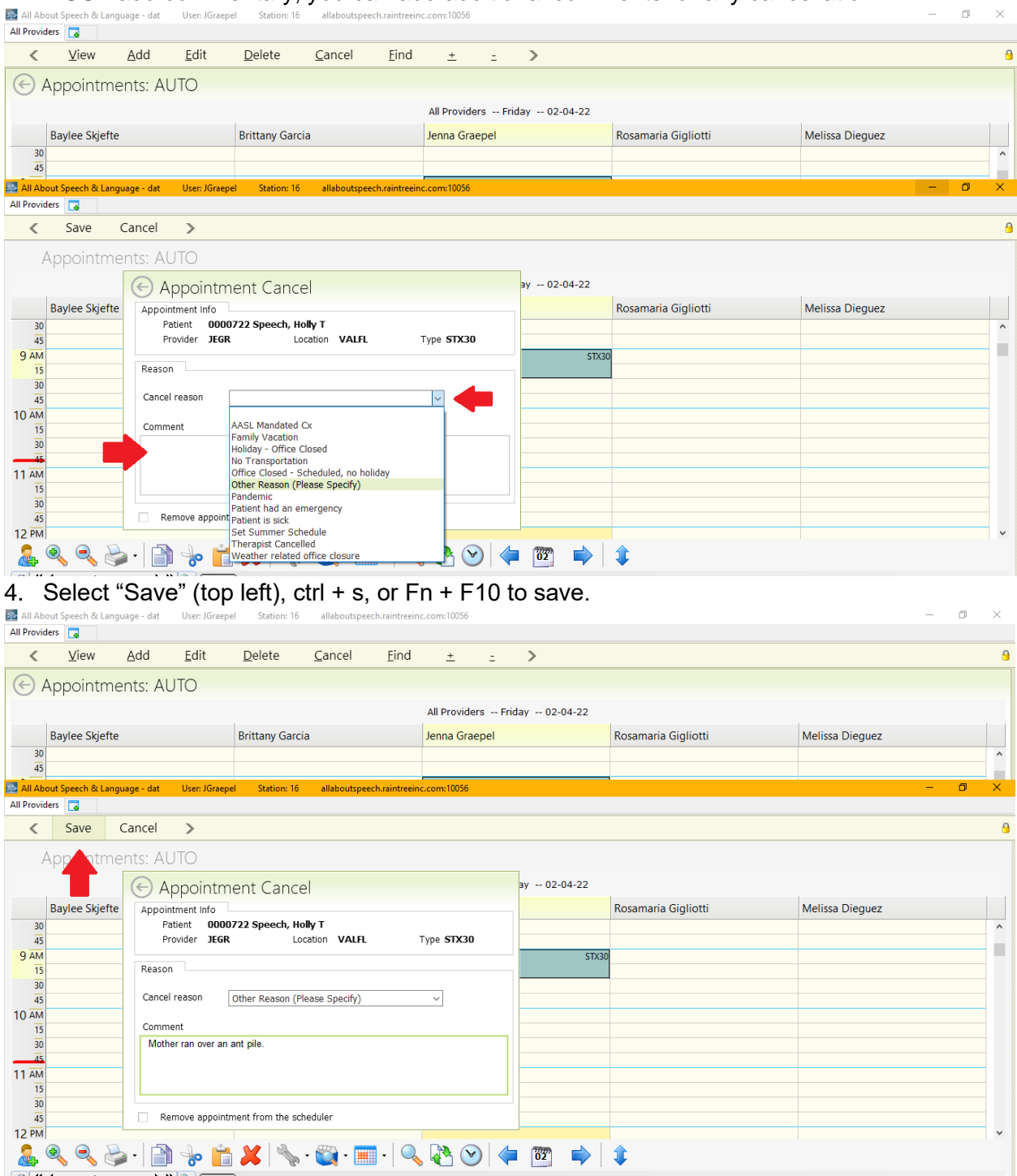

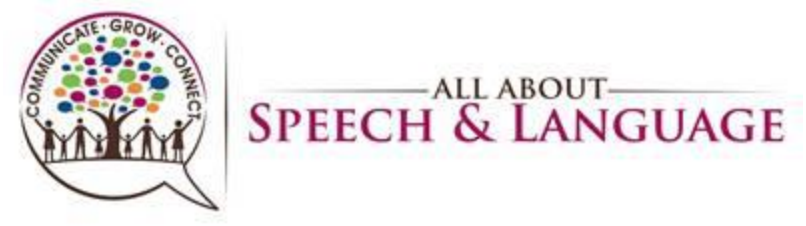

5. To apply cancellation/no-show fees, right click the appointment and select "Visit/Encounter".

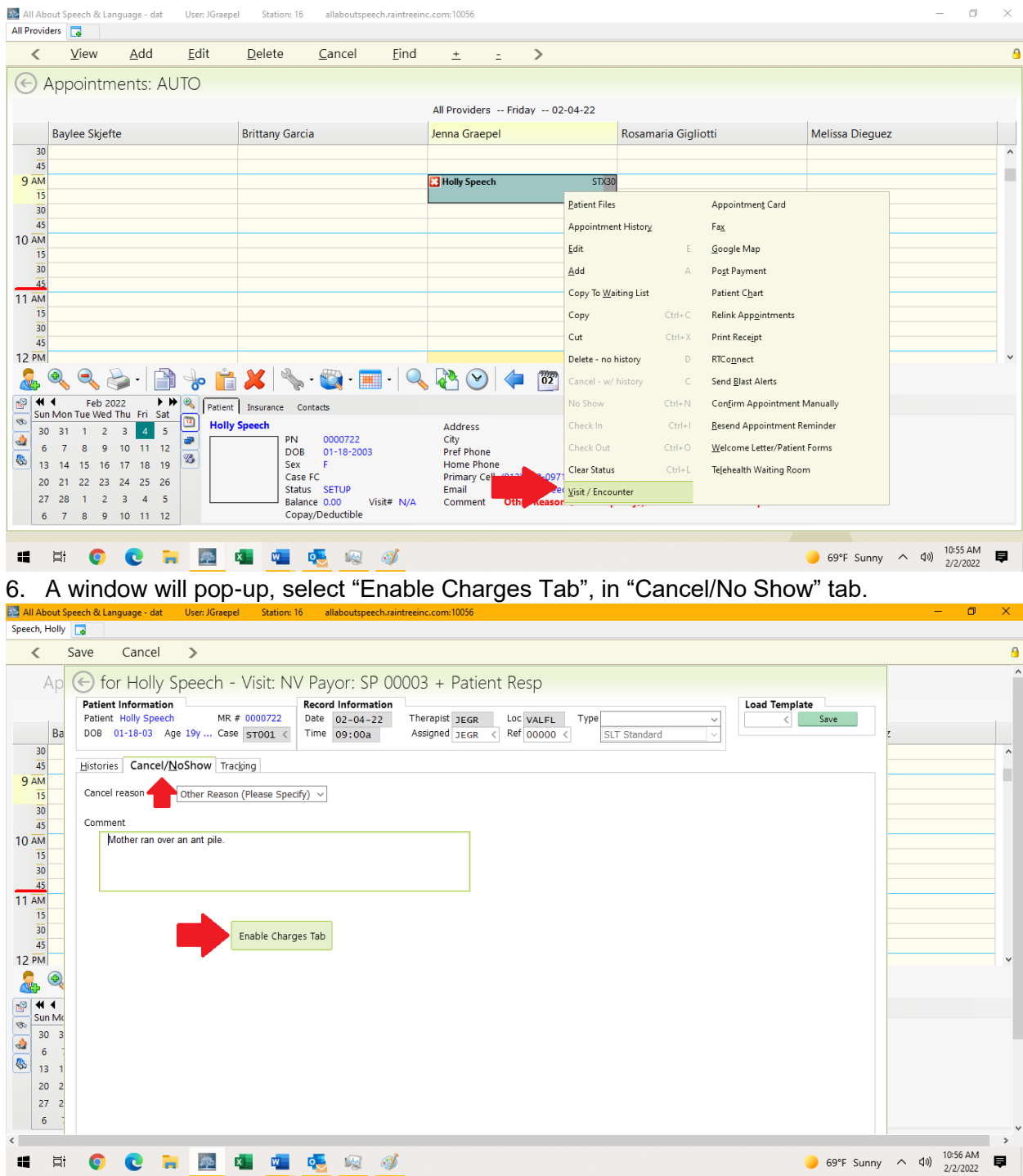

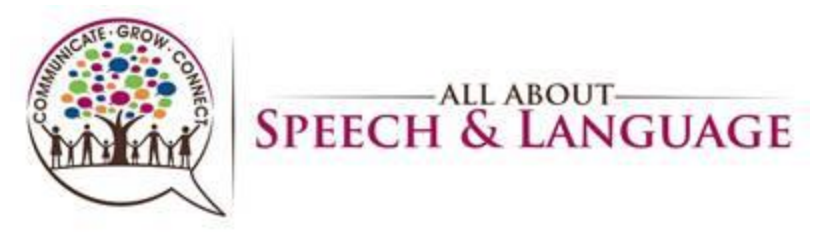

7. Go to the Charges tab and select "Late Cancellation Fee" or "No Show Fee" as it applies. Select "No Visit" for any of these types of appointments; DO NOT select "No Service Ticket" as this will prohibit it from going to billing review and mess up Finance. 彩 A

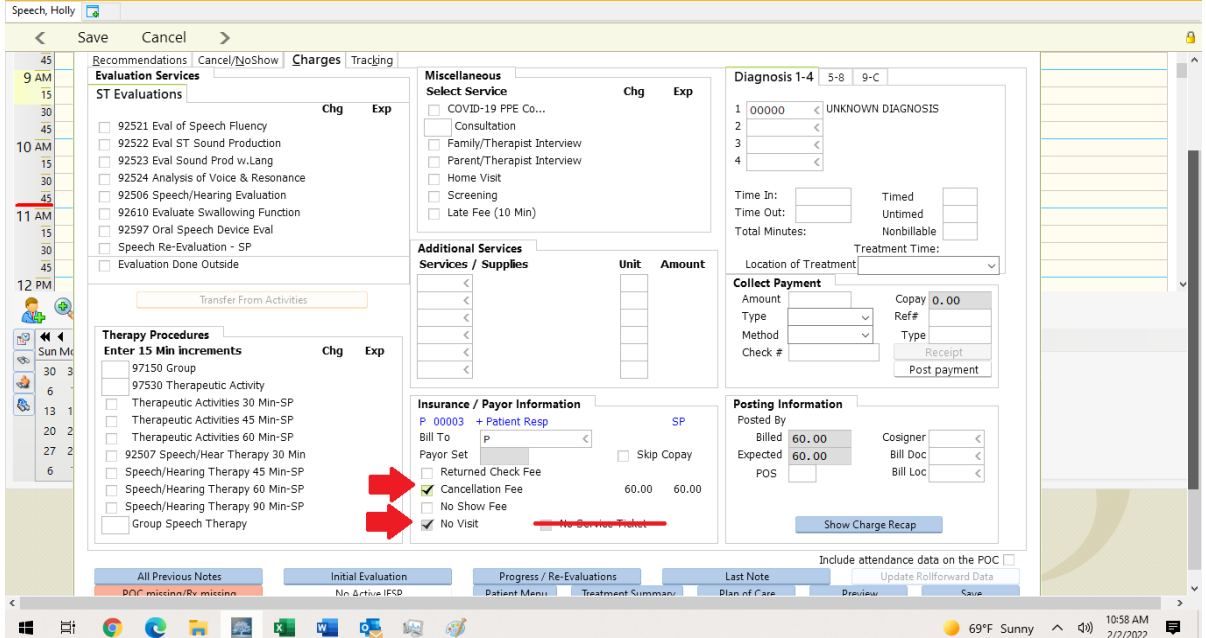

8. Be sure the charges are accurate, located in the bottom right corner of the charges tab. If they need to be changed, select "Show Charge Recap" and adjust accordingly. It will auto fill each fee for 60-minute appointments. a.

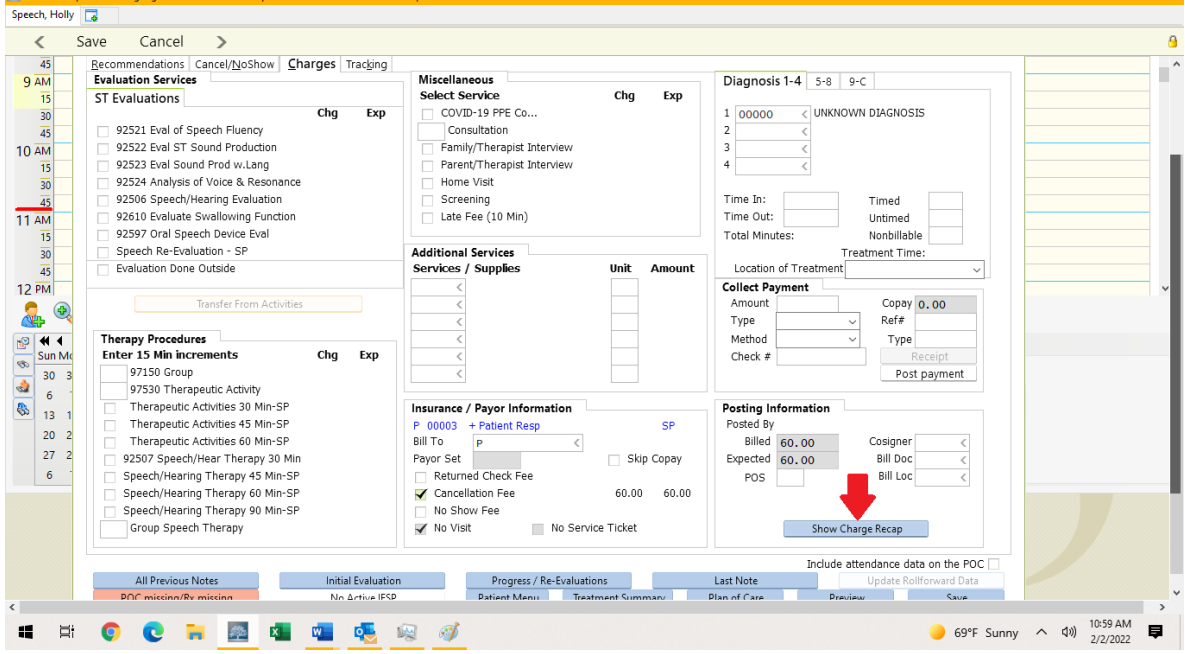

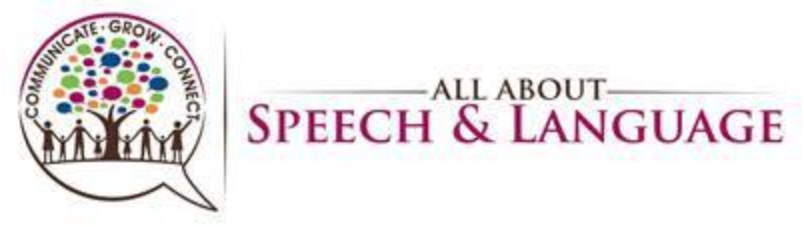

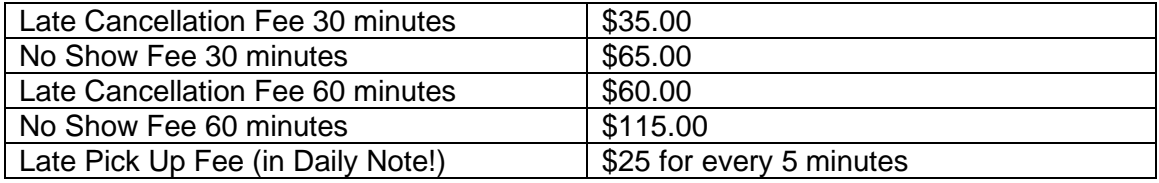

#### 9. Once filled in correctly, select "Save" (top left), type ctrl + s, or type Fn + F10

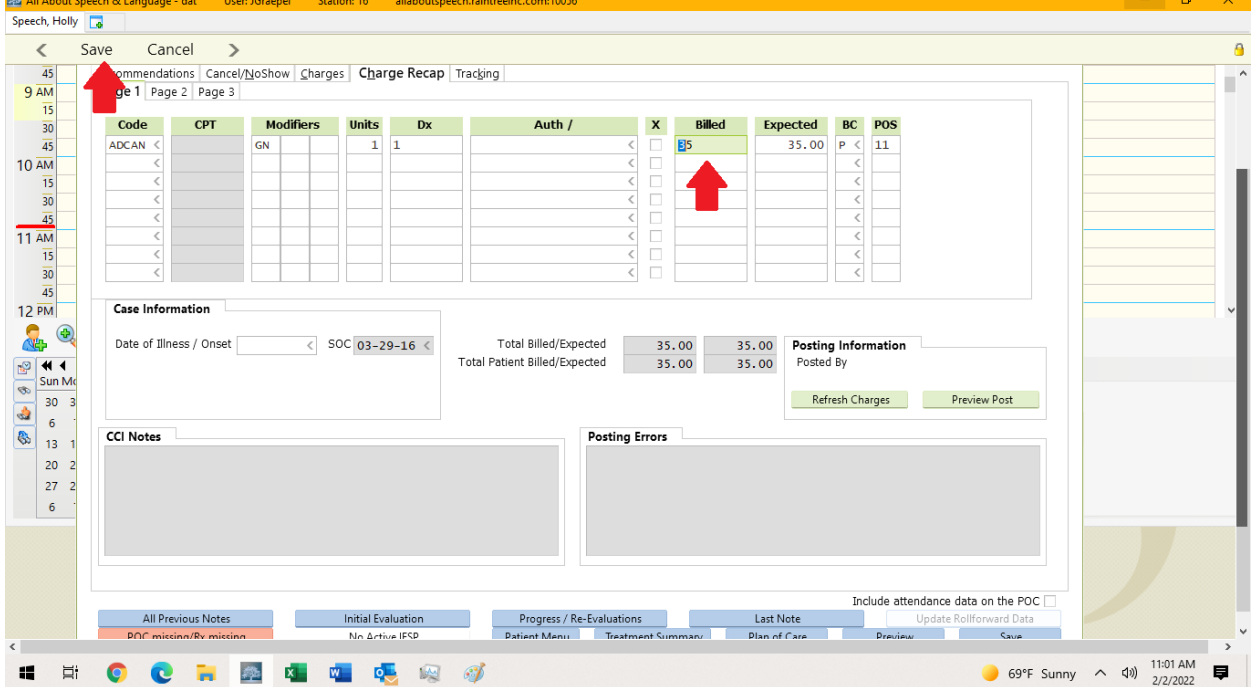

Relevant procedures: **Therapist Procedure for Calling Out/Unplanned time out of Office**, **Therapist Procedure for PTO/Planned time out of Office**, **Therapist Procedure for Poor Client Attendance**, **Therapist Procedure for Adding to the Communication Log**

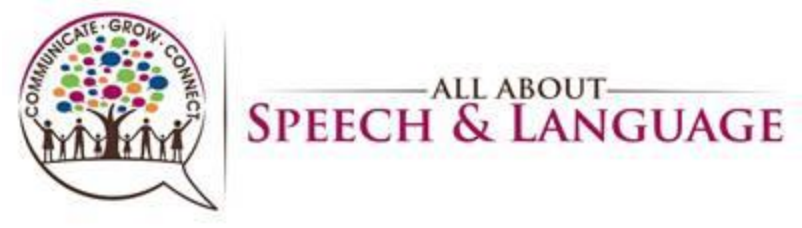

# **Raintree Condensed Guide for AASL Opening Patient Files**

<span id="page-29-0"></span>1. There are two ways of doing this. First way is to highlight the client's appointment, Right click, and select "Patient Files". Other helpful options are "Patient Chart" and "Appointment History"

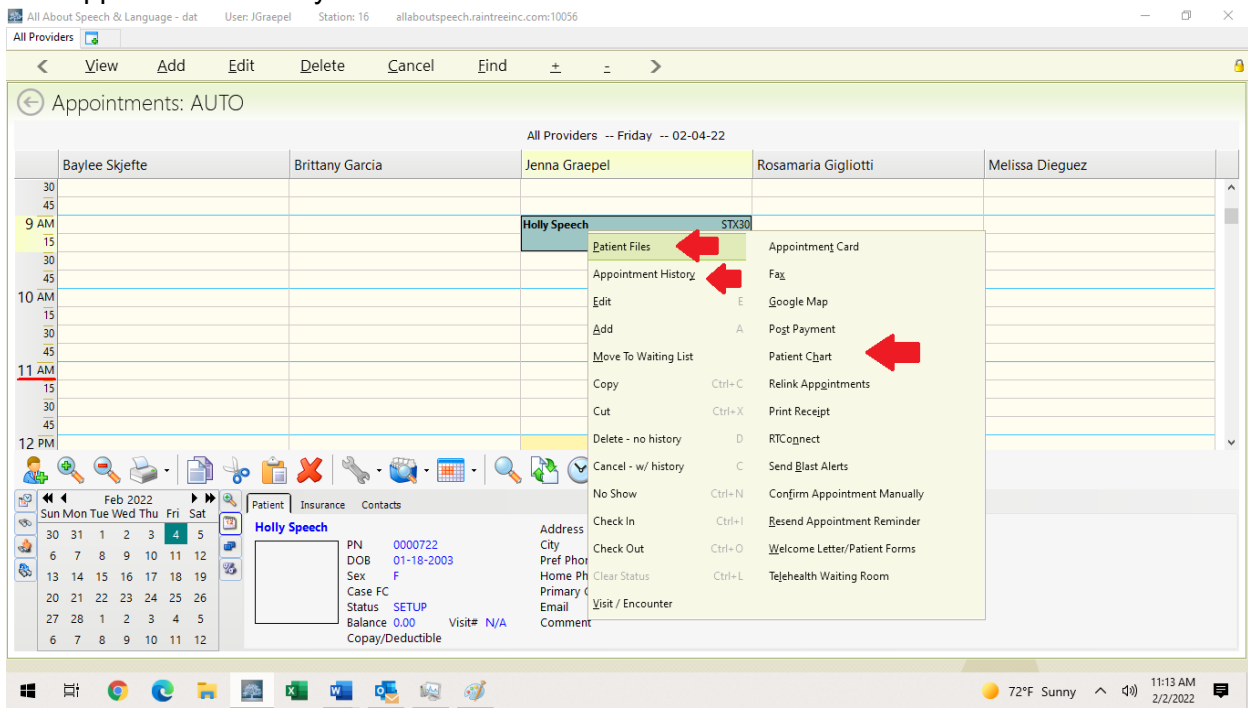

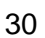

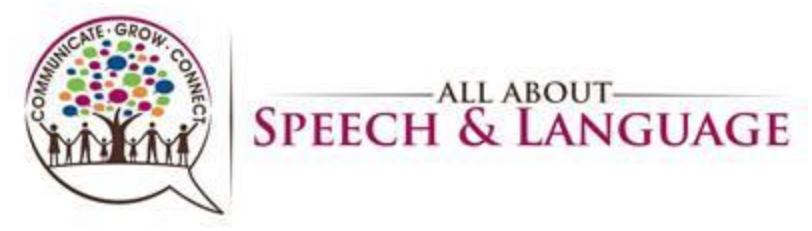

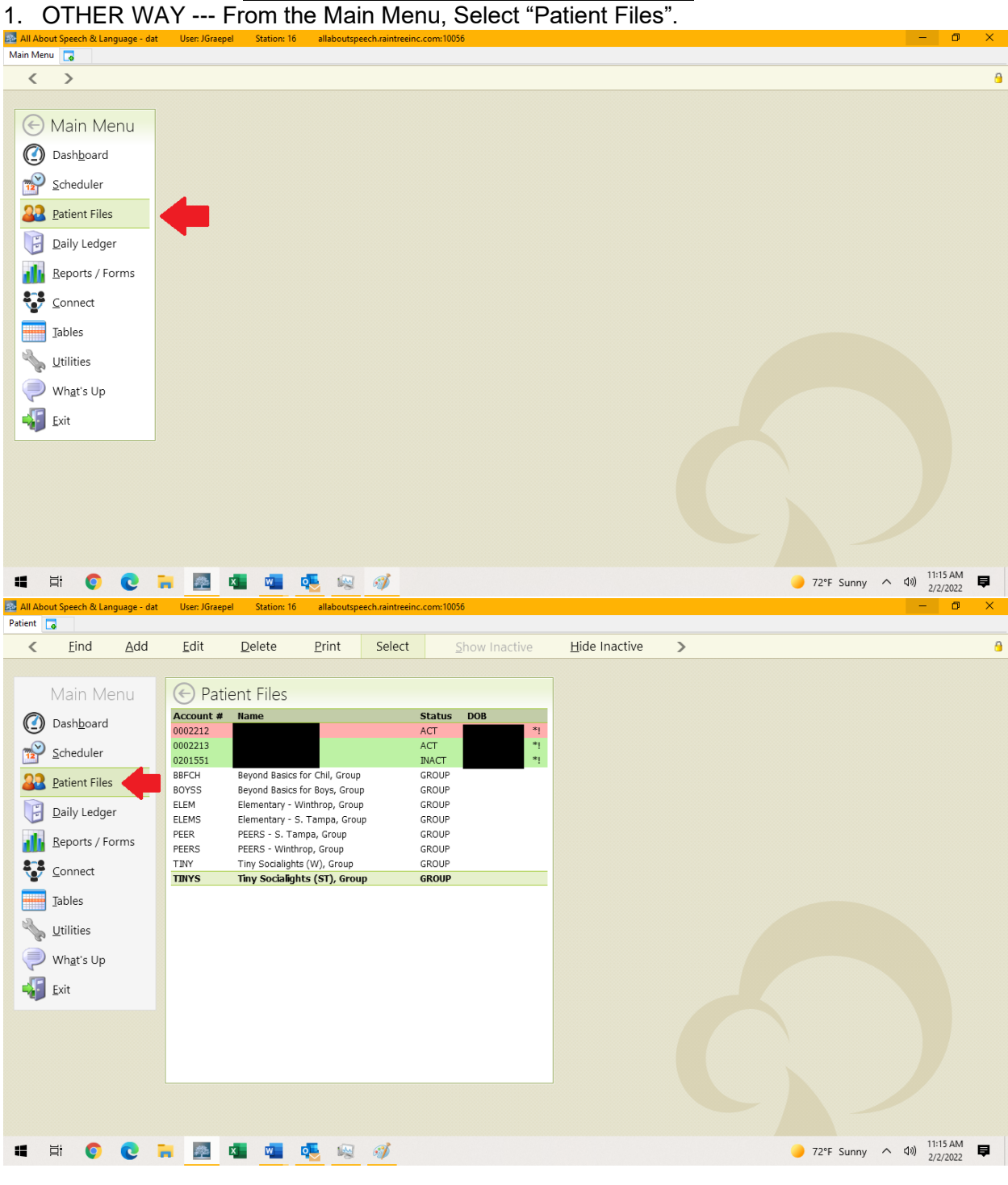

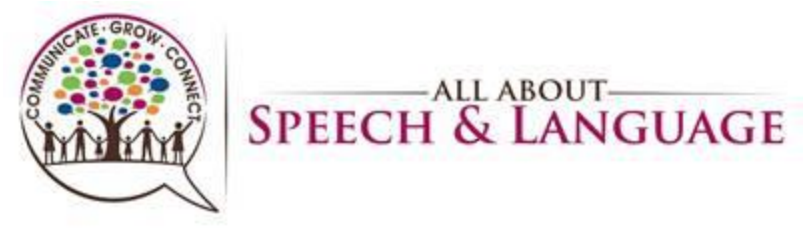

2. Select "Find", and type in the Patient's Last Name (or first few letters of last name) and hit Enter<br>2. All About Speech & Language- dat User JGreepel Station: 16 allaboutspeech.raintreeinc.com:10056

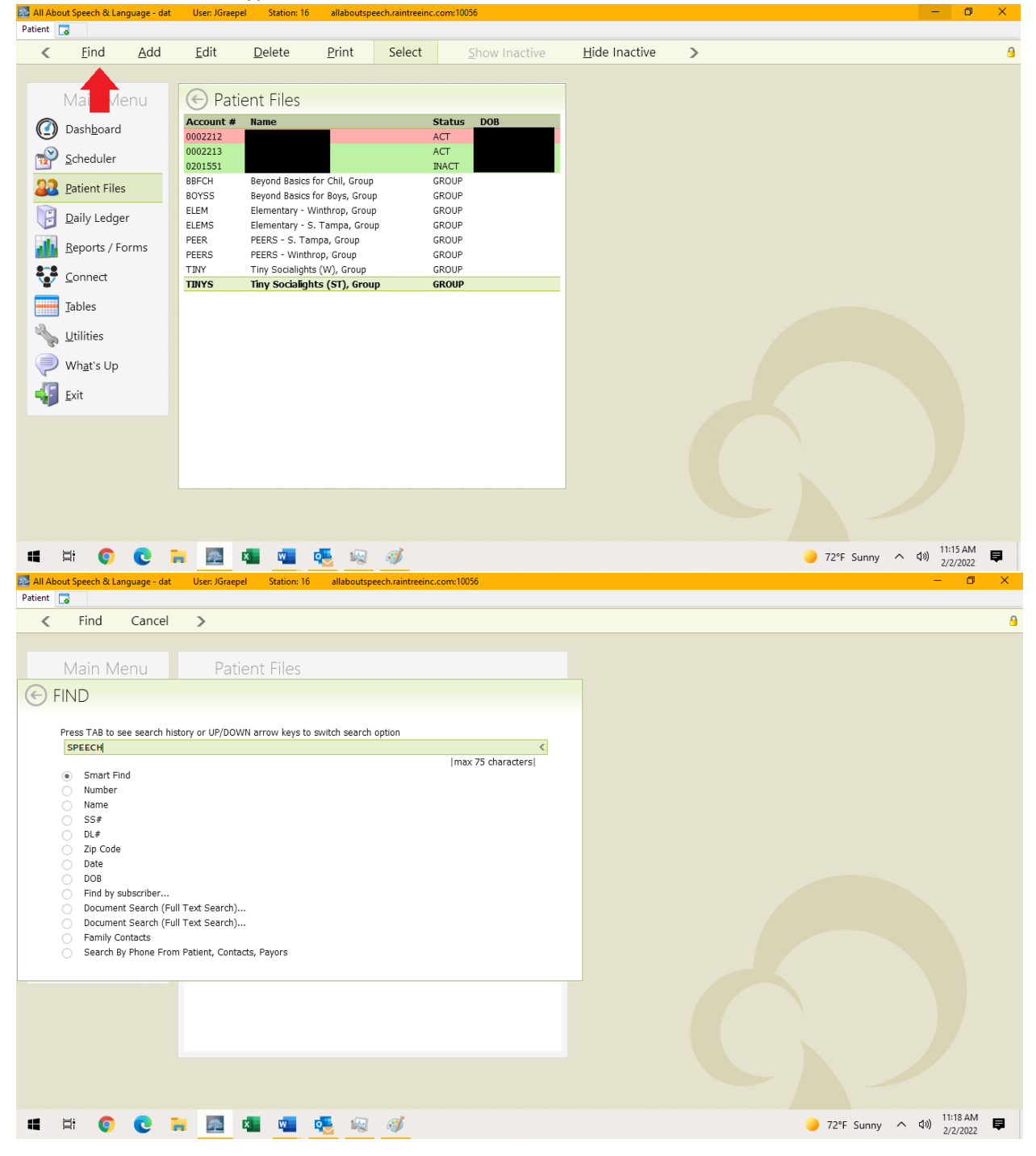

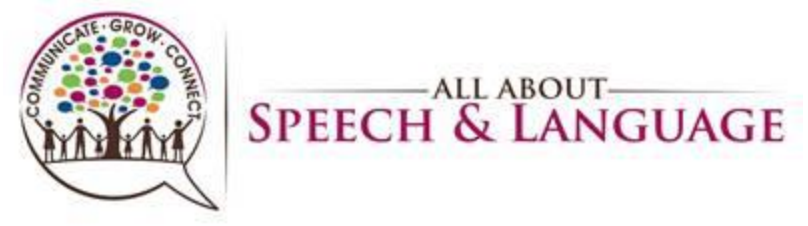

3. Select the Patient's name, and that will bring you to the Patient Files. Make whatever selection you need (usually Patient Chart).

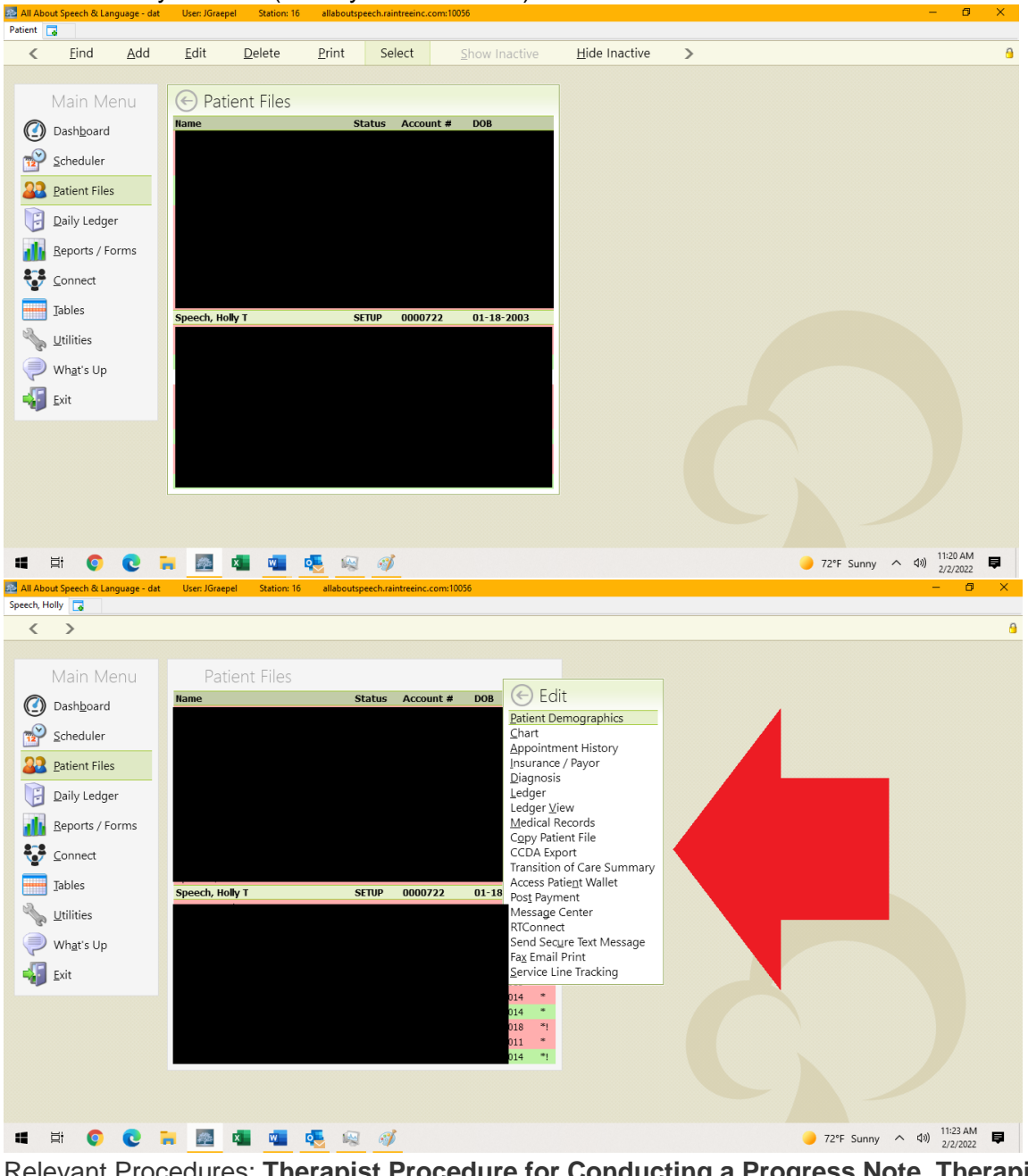

Relevant Procedures; **Therapist Procedure for Conducting a Progress Note**, **Therapist Procedure for Client Discharge, Therapist Procedure for Conversion Note**, **Therapist Procedure for Poor Client Attendance**

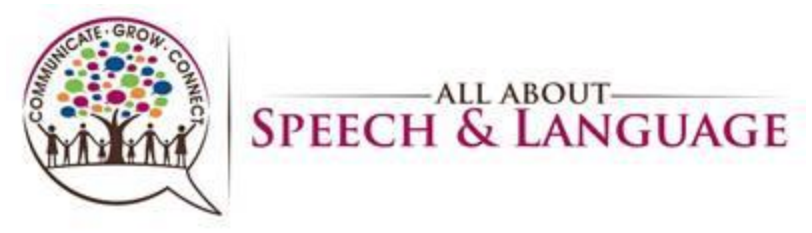

#### **Raintree Condensed Guide for AASL Accessing Dashboard for Sign Off/Caseload**

1. From the Main Menu Select "Dashboard" OR press "B". Select the Sign-Off tab.

<span id="page-33-0"></span>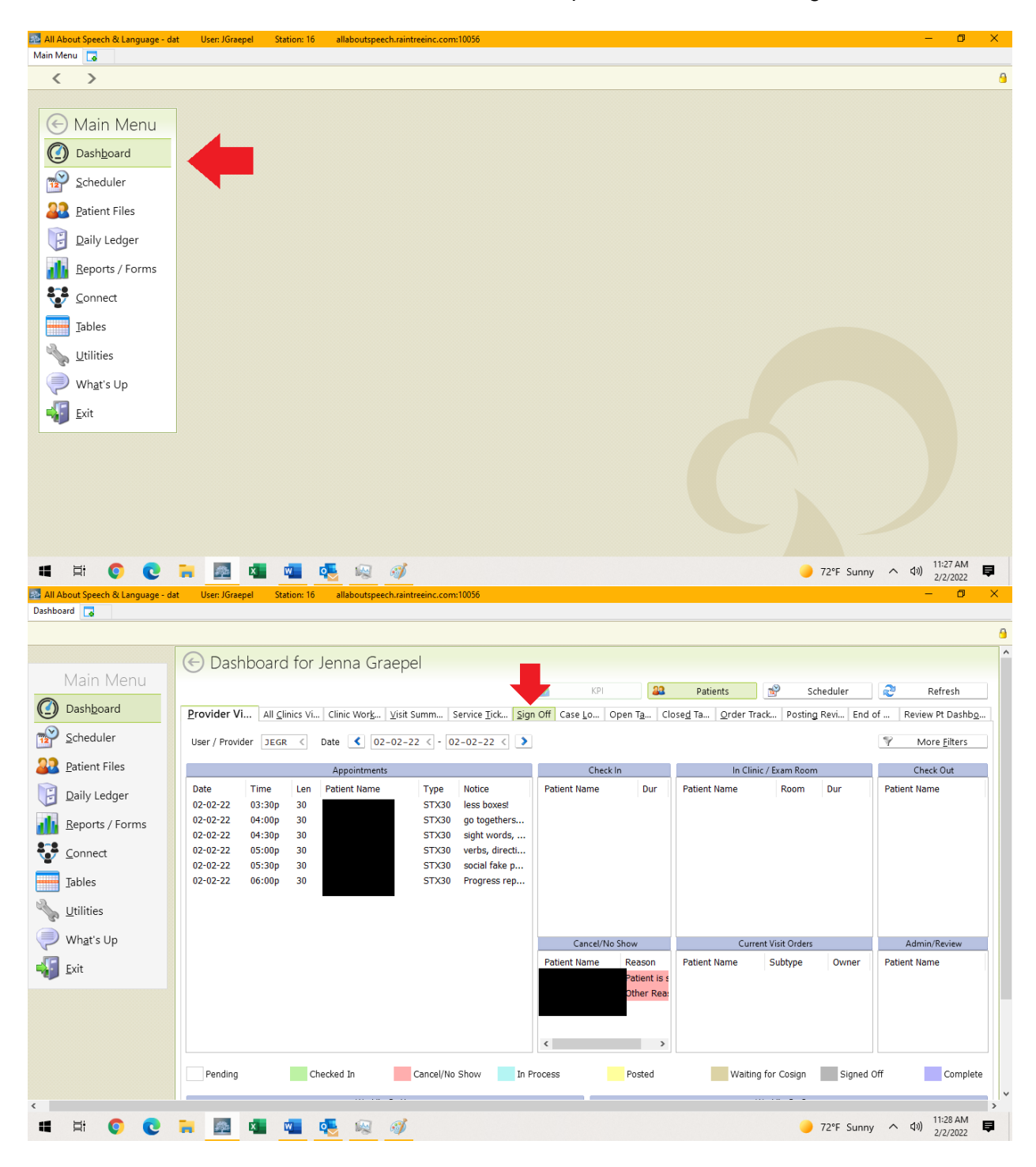

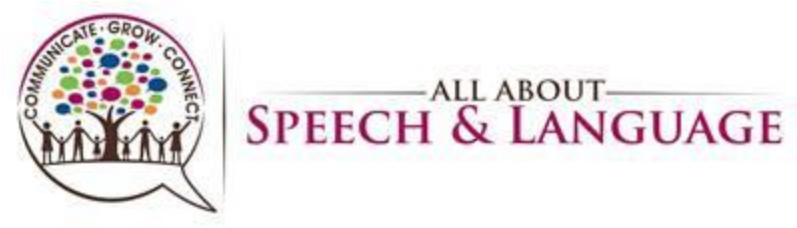

2. The center box will show you checked in appointments and open documents. The upper right-hand box will show you signed off documents. You may select the box on the left for a blue carrot to Edit, Sign off, etc. Double click the note to open Edit Detail.

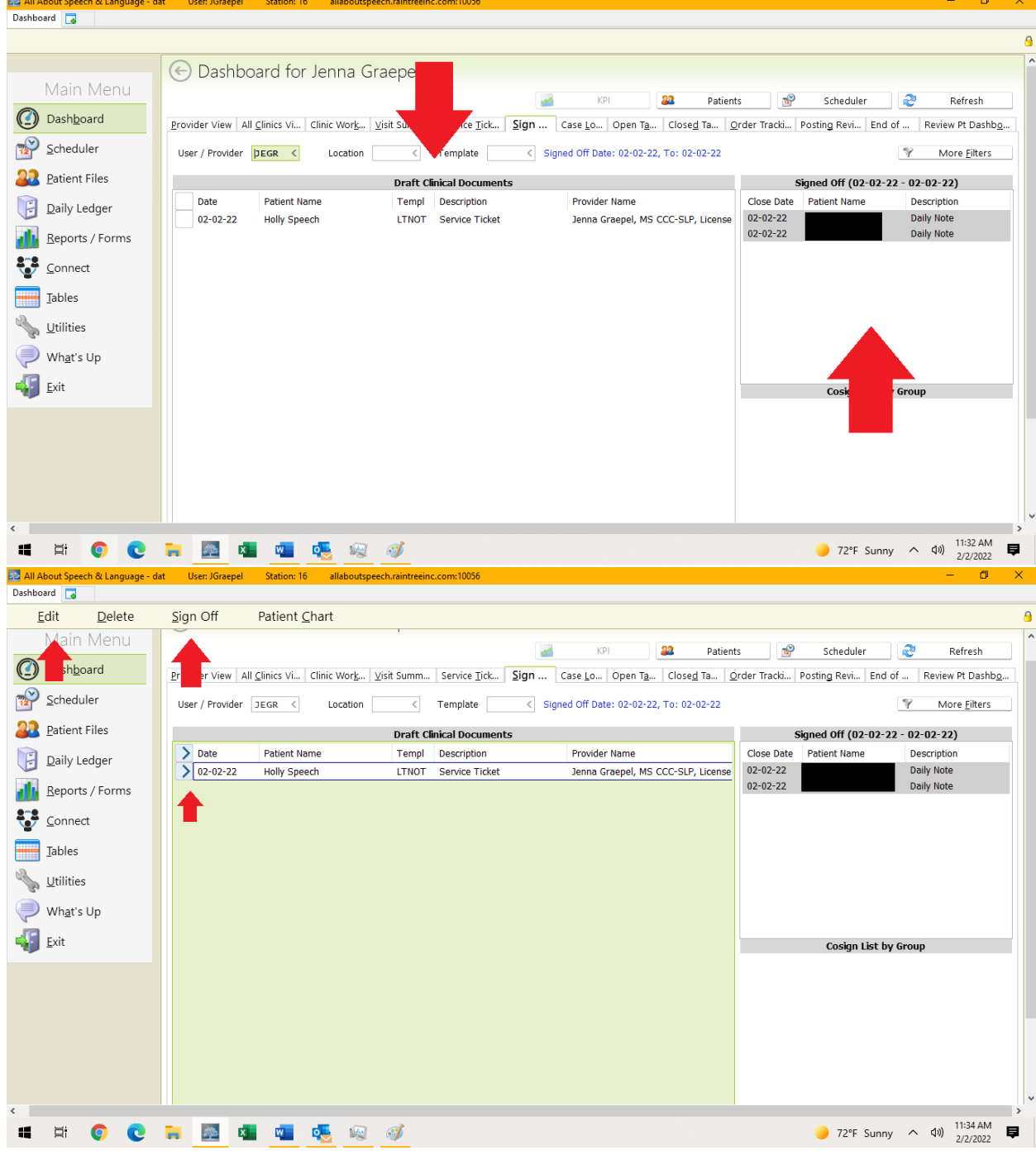

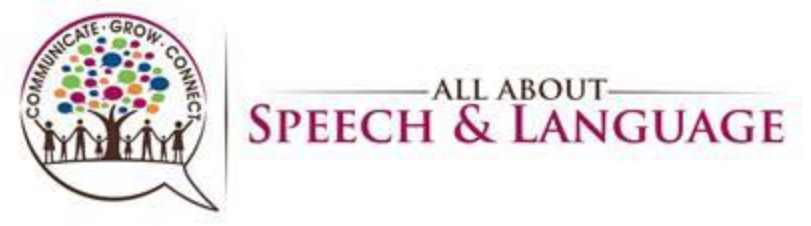

3. To access the Caseload, click on the caseload tab. This will populate all clients that are on your caseload. Color coding usually indicates that some form of documentation is coming due. Please use this tab to ensure all progress note/reevaluation dates are accurate.

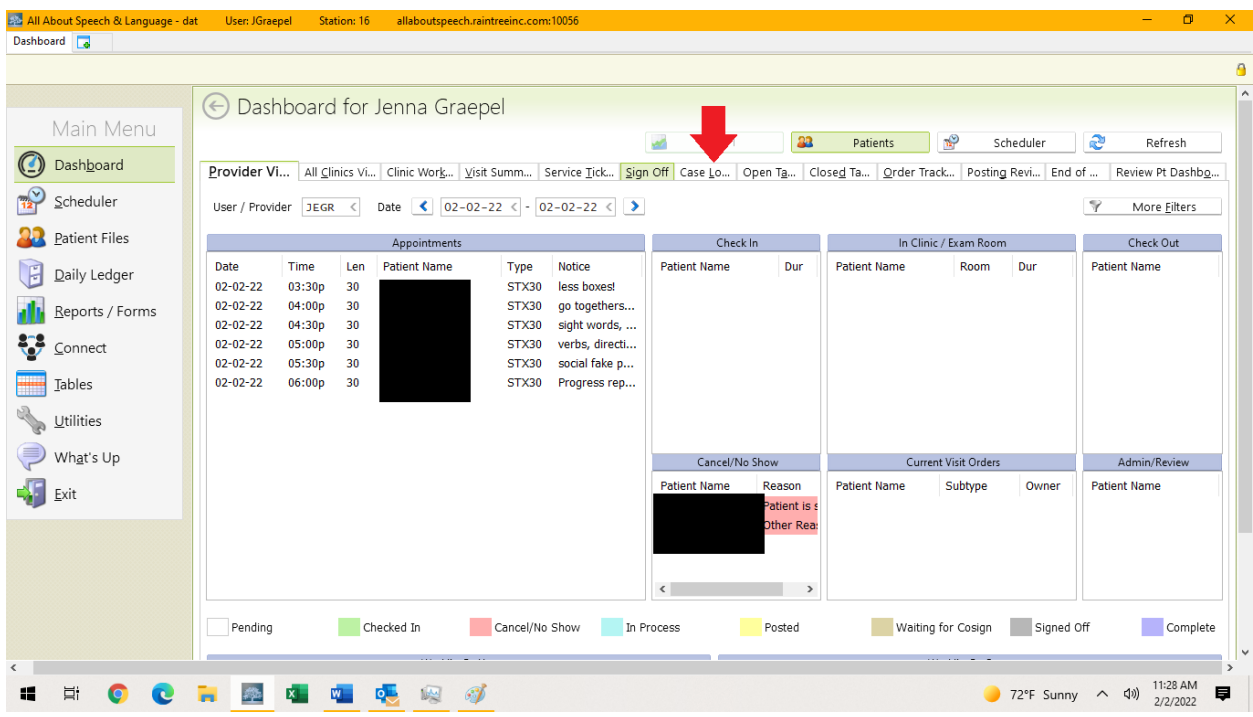

<span id="page-35-0"></span>Relevant Procedures: **AASL Company Procedure on Tracking Re-Evaluation and Progress Note Due Dates**, **ANY DOCUMENTATION PROCEDURE**, **Therapist Procedure for Cosigns**

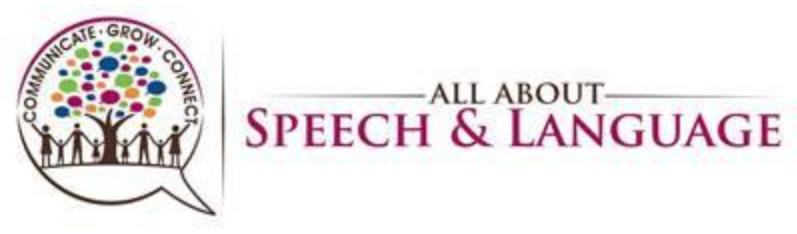

#### **Raintree Condensed Guide for AASL View/Print Weekly Schedule**

1. Select the "Go To View" icon in the scheduler on the bottom toolbar (blue file folder).

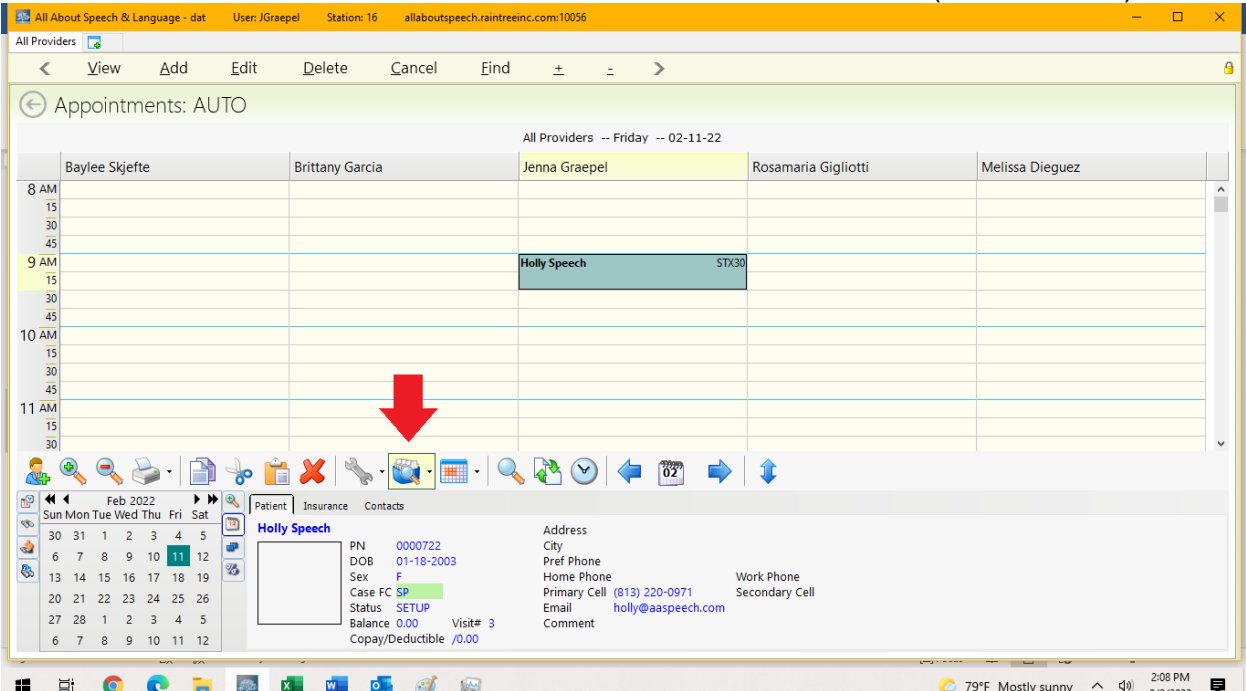

2. Select "Provider's Weekly Schedule". Be sure you have your name selected to see YOUR weekly schedule.

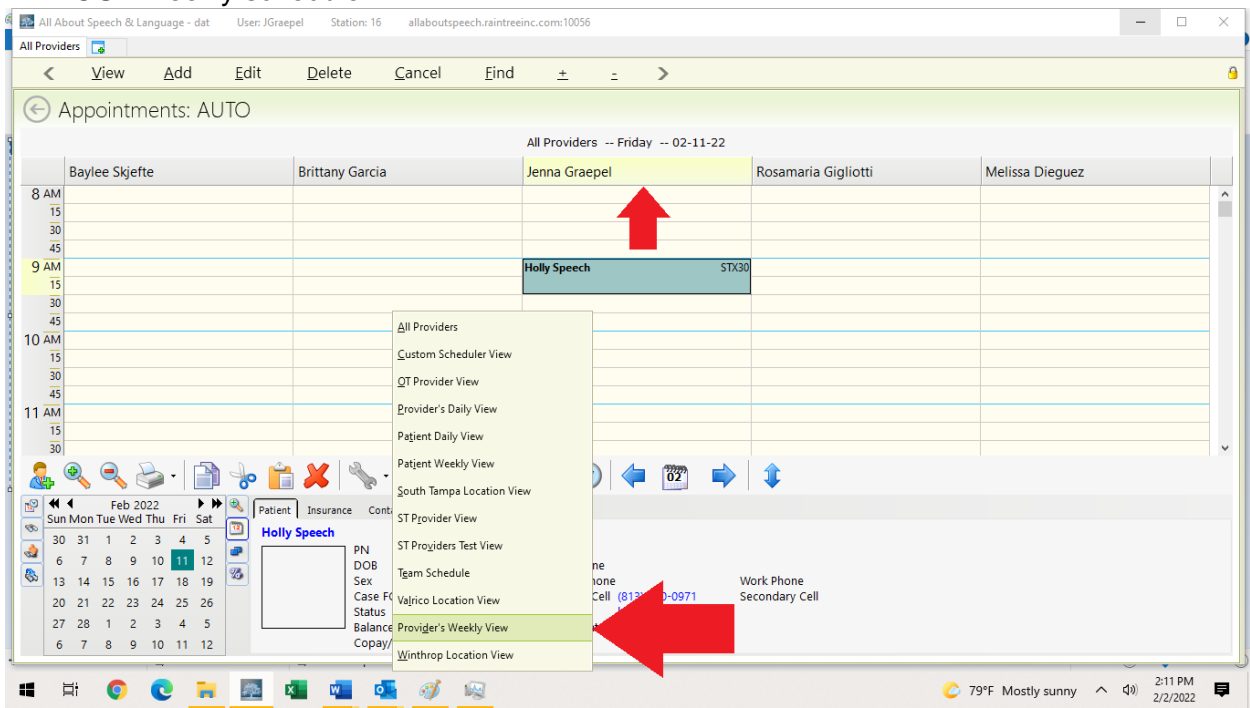

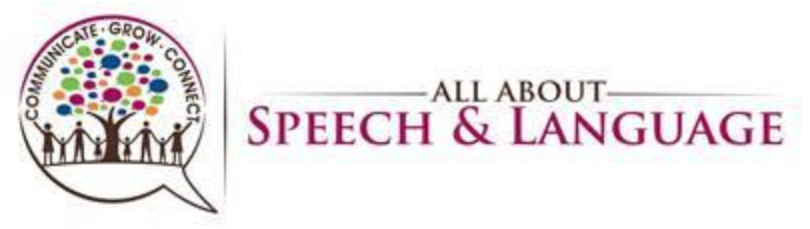

3. Select the printer icon on the bottom toolbar, and select "Quick Graphic Print" from the list. A pop-up will prompt you to type "Ctrl + P" to generate the Print Preview

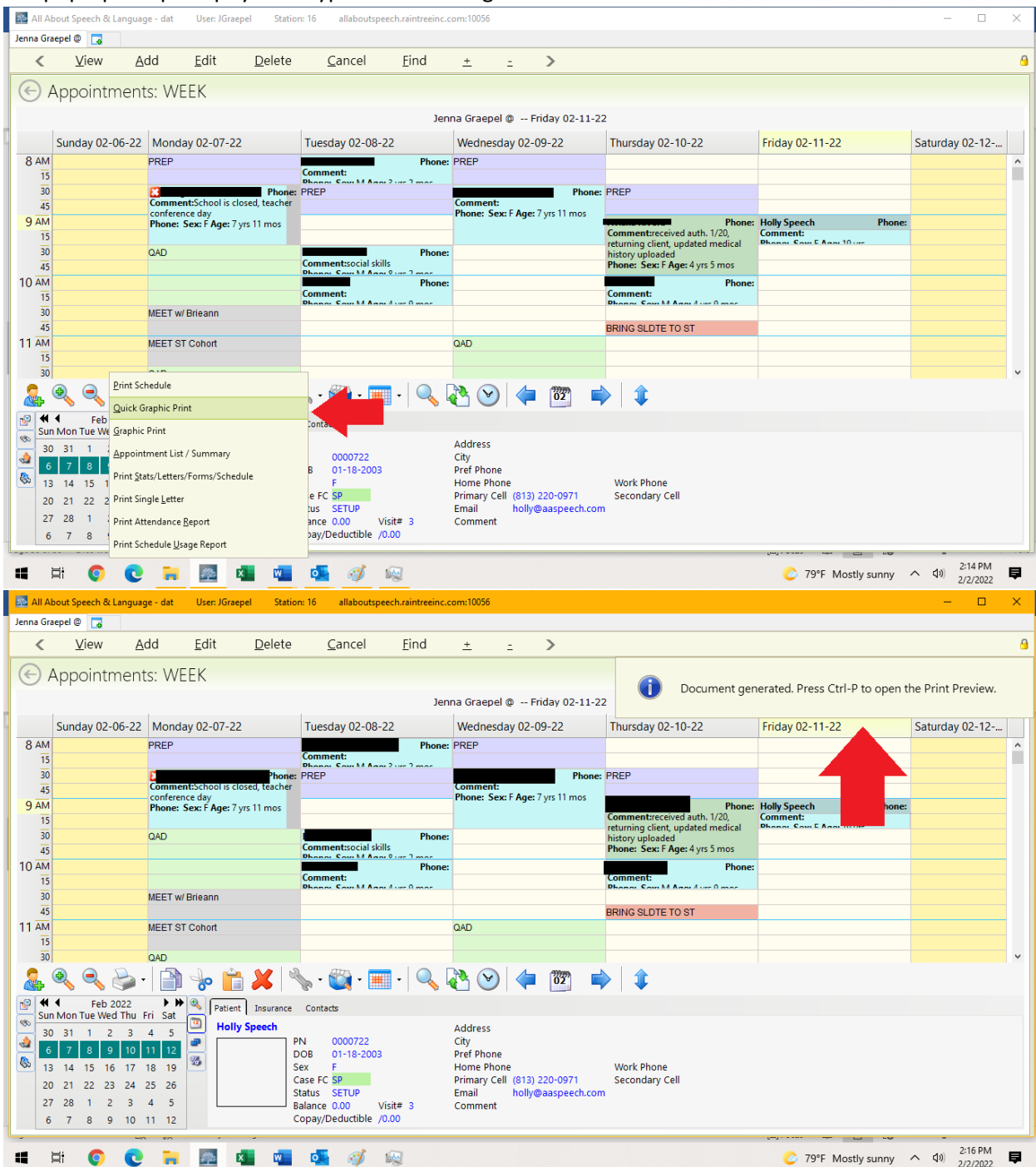

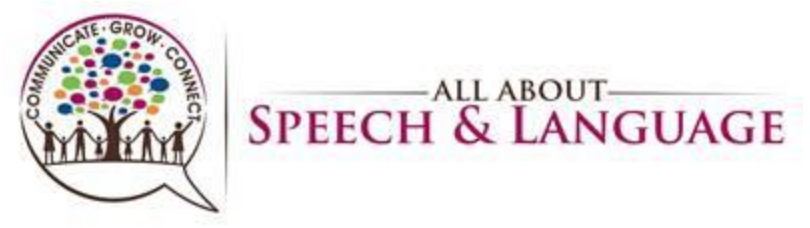

4. Ensure you have the correct document and printer selected, then hit the "Print" button.

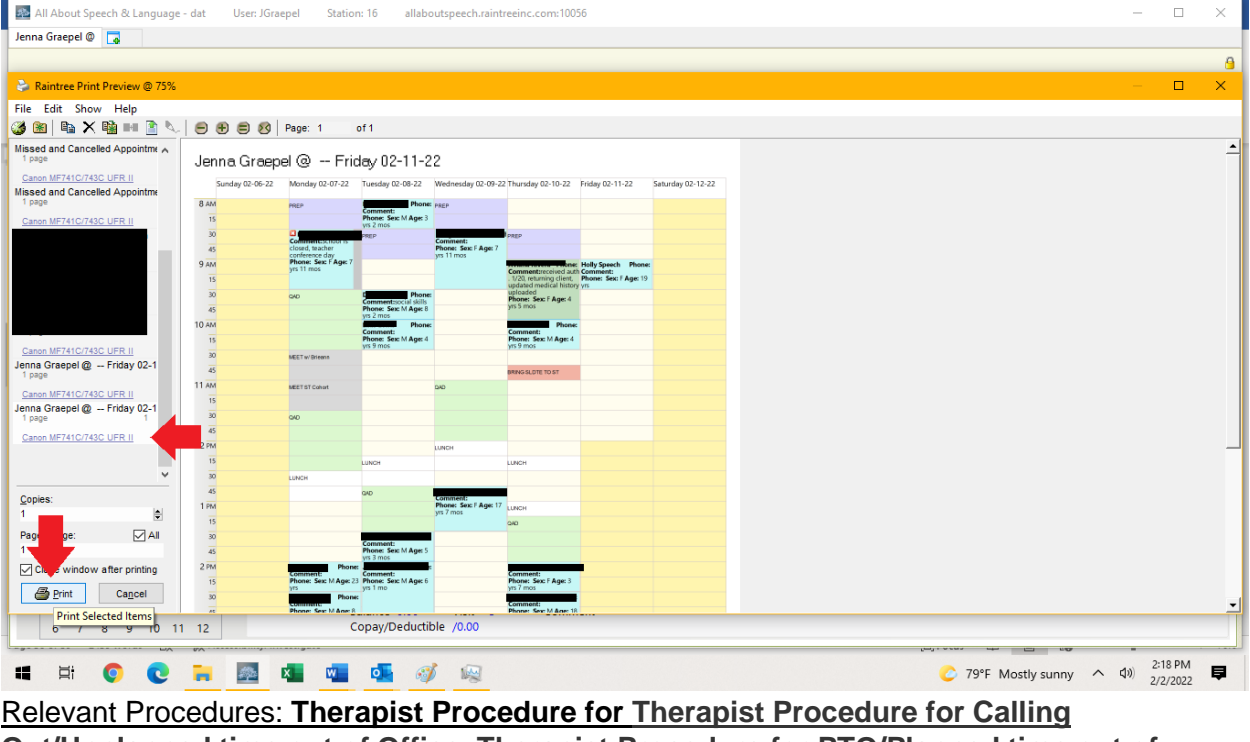

<span id="page-38-0"></span>**Out/Unplanned time out of Office**, **Therapist Procedure for PTO/Planned time out of Office**

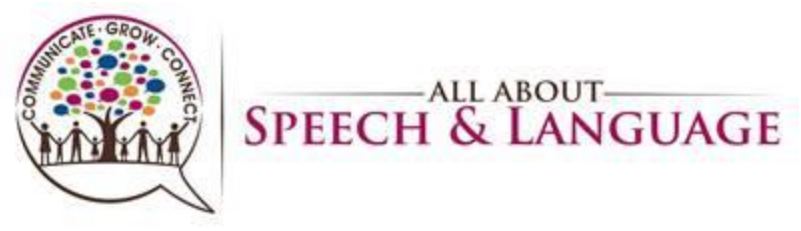

#### **Raintree Condensed Guide for AASL Email Documents in Raintree**

- 1. Access the patient chart; (page 30 for reference).
- 2. Under "Visit Info" tab, select "Fax/Email Notes" at the bottom of the window.

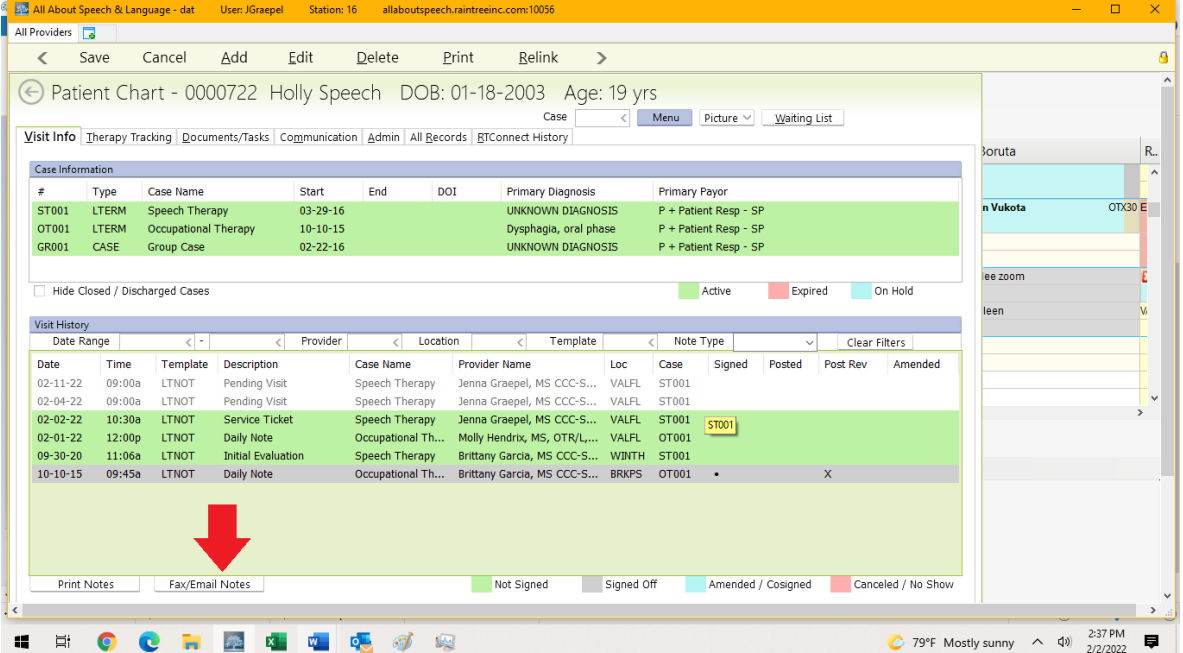

3. Select "Email" on the drop-down list for Patient (in "Type" column). You will ALWAYS select "Patient" for email. If the therapist is needing to share with PCM or other party, please consult Front Desk (this occurs rarely, if at all).

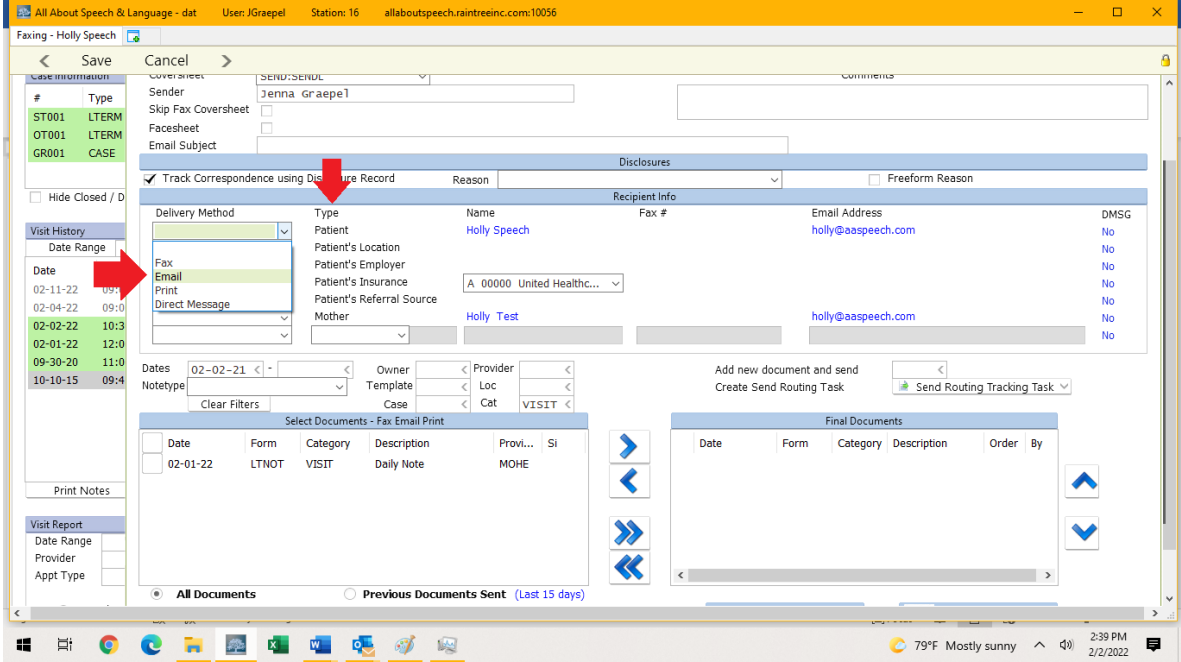

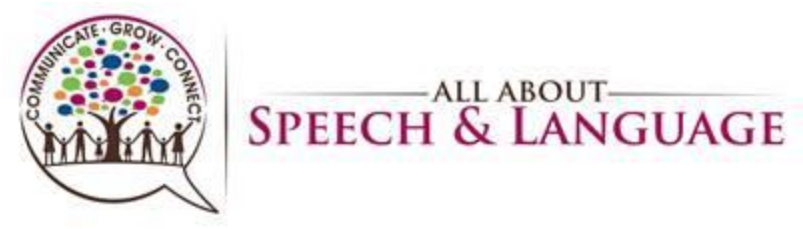

4. Select a Reason for sending under the "Reason" drop down (middle). Usually we select "Sending Patient's EMR Records".

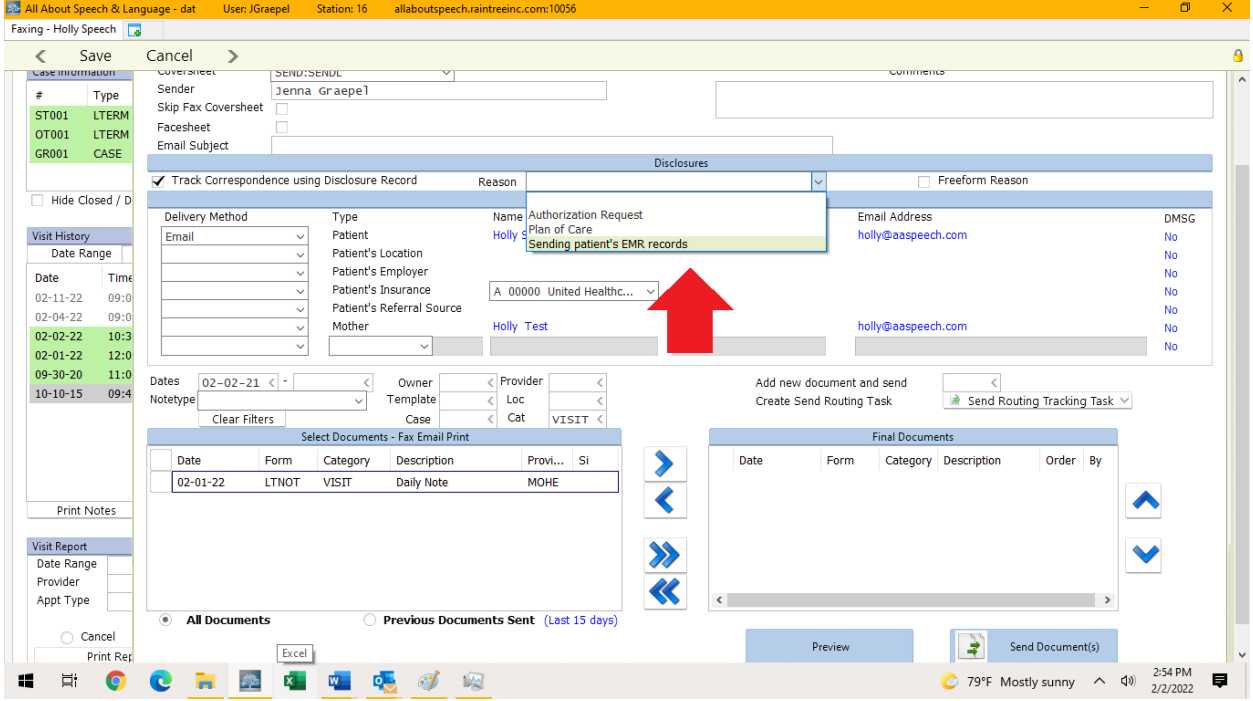

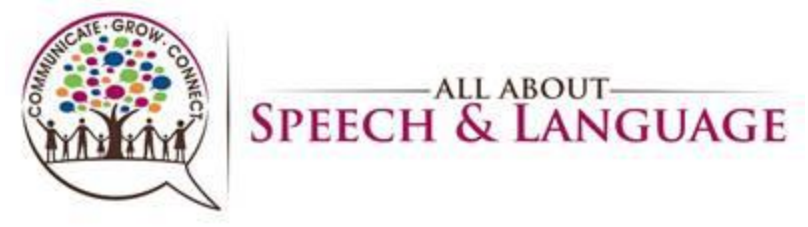

5. In the "Select Documents – Fax Email Print" window (bottom left), click the open box on the left of the notes you wish to send to populate a blue carrot. Then select the blue ">" icon between the two windows. It should send the note to the "Final Documents" window on the bottom right.

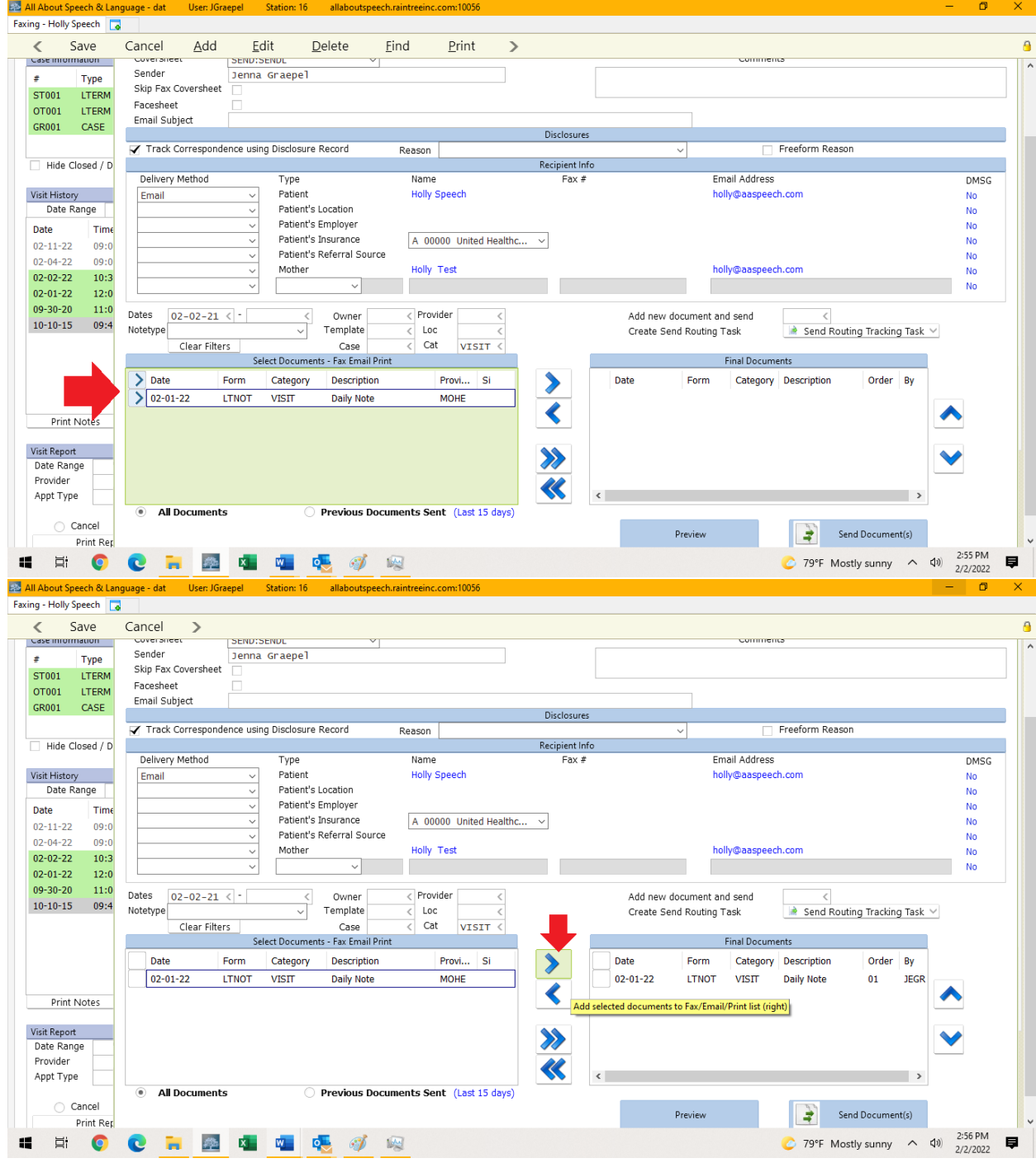

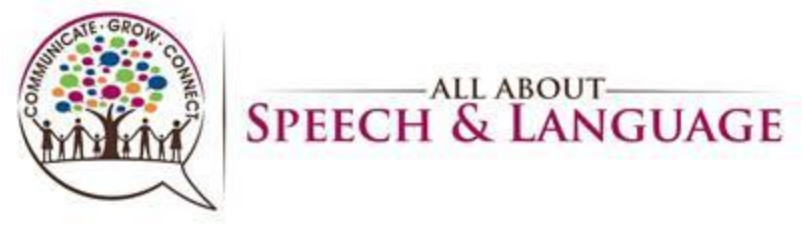

6. Carrot the notes in the "Final Documents" window on the bottom right, then select "Send Documents" button.

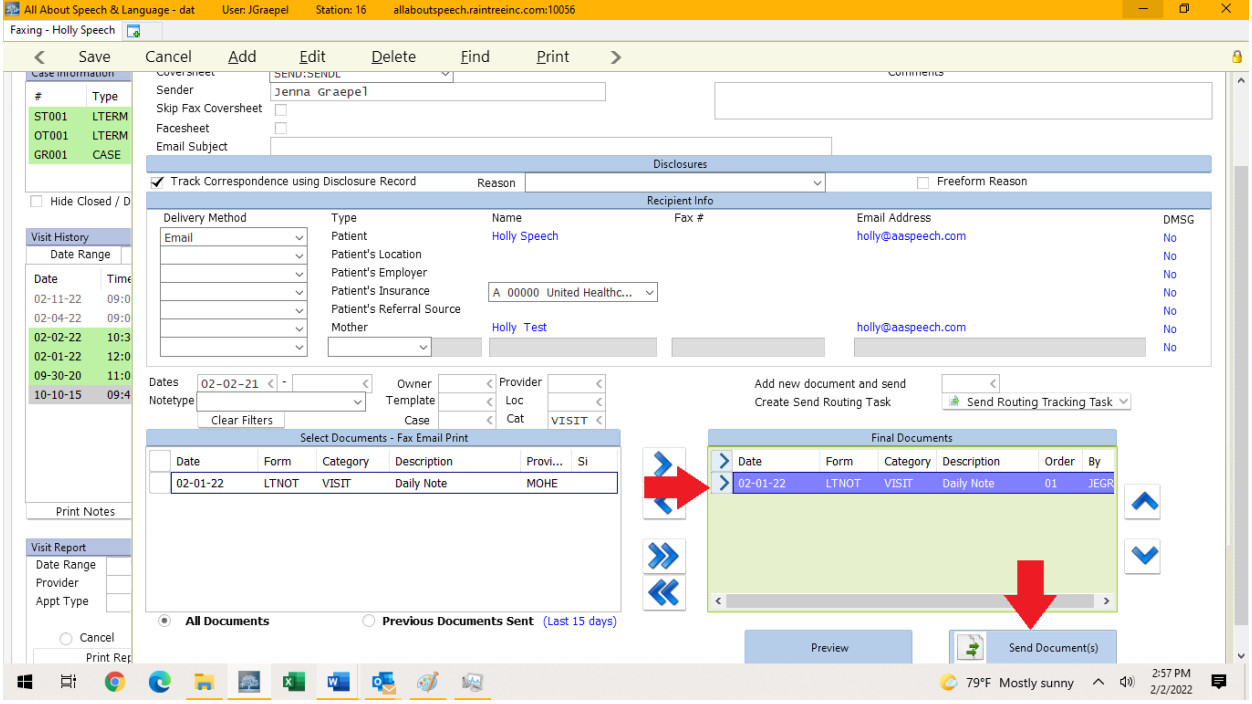

7. The note in the window (left) should turn green once sent successfully. Select "Save" (top left),  $ctrl + s$ , or  $Fn + F10$  to exit the screen.

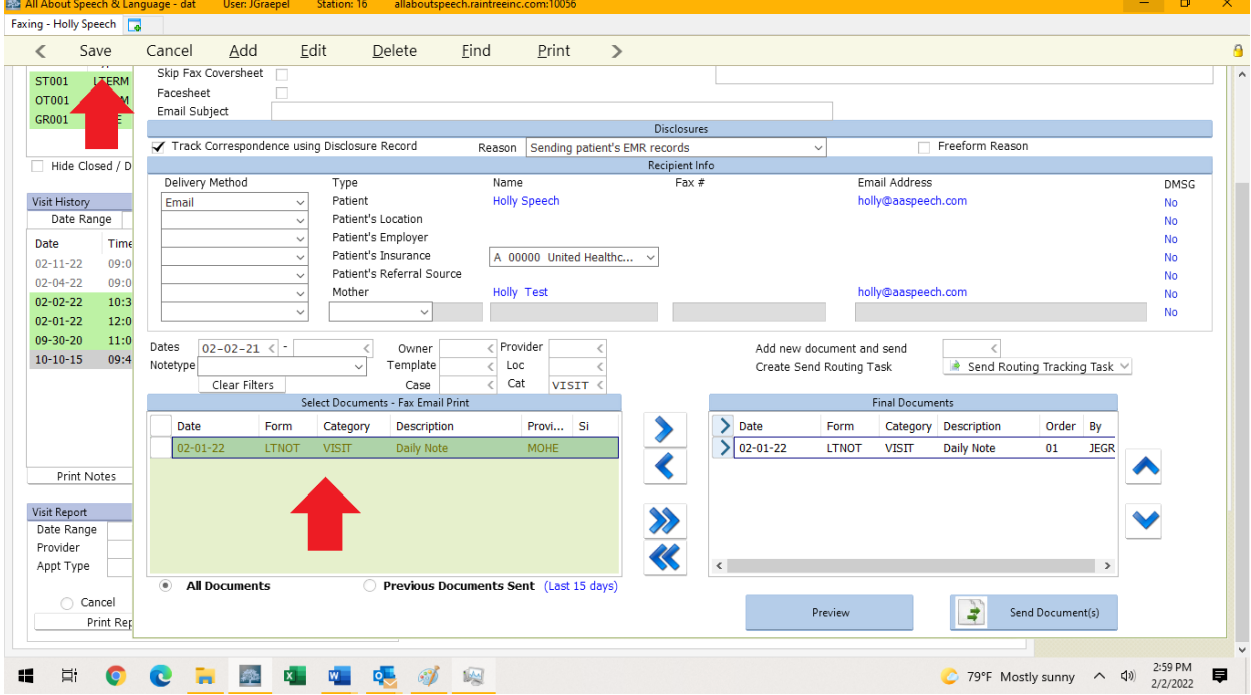

![](_page_43_Picture_0.jpeg)

#### **Raintree Condensed Guide for AASL Terminating Locked Session in Raintree**

<span id="page-43-0"></span>1. Right click at the top of your Raintree screen, then select "Monitor" at the bottom of the list.<br>**By All About Speed** 

![](_page_43_Picture_3.jpeg)

![](_page_44_Picture_0.jpeg)

3. If you see your username listed under Sleeping Agent, it will likely suggest you are (locked). Select the blue **Connect** button.

![](_page_44_Picture_67.jpeg)

4. This will pull up your screen asking you to login. **Do not login**, instead go to the top of

![](_page_44_Picture_5.jpeg)

![](_page_45_Picture_0.jpeg)

5. Select "Yes" when prompted with "This will terminate your current session. Are you sure you want to continue?"

![](_page_45_Picture_32.jpeg)

<span id="page-45-0"></span>Note: Prior to contacting anyone to assist with being locked out of Raintree or having integrity issues with your session, please check your monitor first and make sure you do not have locked sessions and/or are logged into multiple sessions.

![](_page_46_Picture_0.jpeg)

#### **Raintree Condensed Guide for AASL Shadowing Another Raintree User**

1. Right click at the top of your Raintree screen, then select "Monitor" at the bottom of the list.

![](_page_46_Picture_46.jpeg)

2. Find the user name and session you wish to shadow. Select the blue **Shadow**button. Your Raintree Screen will then mirror that user's Raintree Screen.

![](_page_46_Picture_47.jpeg)

![](_page_47_Picture_0.jpeg)

3. To Unshadow, right click directly UNDER the top of the screen (grey bar where Main Menu tab is) and select "Unshadow", or press Fn + F11. This will bring you back to your Raintree screen, and shadowing will discontinue.<br>Ex All About Speech & Language - Shadowing: dat User: KLUCIER Station: 2 allaboutspeech.raintreeinc.com:10056

![](_page_47_Picture_3.jpeg)

![](_page_48_Picture_0.jpeg)

# **Recording in Raintree**

<span id="page-48-0"></span>1. Right click at the top of your Raintree screen, then select "Recording", which will open up another list; select "Start Recording".

![](_page_48_Picture_73.jpeg)

2. You will see a pop-up with recommended settings. To continue with the recording, select <sup>"</sup>Go"<br><sup>32</sup> All About Speech & Langu

![](_page_48_Picture_6.jpeg)

![](_page_49_Picture_0.jpeg)

3. Selecting "Go" will open your file explorer to Save the video. Title and save the video so It is easily accessible in the future. Once choosing a name/destination, select "Save"<br>all altabout Speech & Language- dat User JGraepel Station: 16A allaboutspeech.raintreeinc.com:10056

![](_page_49_Picture_3.jpeg)

4. A small window will appear at the bottom of your screen to show you are recording. This Will display the recording time. The font of text in Raintree may also appear different.

![](_page_49_Picture_5.jpeg)

![](_page_50_Picture_0.jpeg)

5. To stop recording, press the "Stop" button in the small window. You may right click at the top of the screen, select "Recording", and from the second list select "Stop Recording". You may also press  $Fn + F12$  to stop the recording.<br>  $\triangleq$  All About Speech & Language- dat User. )Graepel Station: 16A allaboutspeech.raintreeinc.com:10056

![](_page_50_Picture_3.jpeg)

6. It WILL record your voice!!

![](_page_51_Picture_0.jpeg)

#### **Raintree Condensed Guide for AASL Sending a Chat in Raintree**

<span id="page-51-0"></span>1. Right click at the top of your Raintree screen, then select "Monitor" at the bottom of the list.

![](_page_51_Picture_36.jpeg)

![](_page_51_Picture_4.jpeg)

![](_page_51_Picture_37.jpeg)

![](_page_52_Picture_0.jpeg)

3. A chat window will appear in the bottom right hand corner. Use as you would for any common chat function within a program. Type your message, press enter or click "Send" to send. Use the red "X" in the upper left corner of the window to close the chat box. You

![](_page_52_Picture_3.jpeg)